## <span id="page-0-0"></span>MiTAC Mini-ITX Board PD11EHI Product Guide

## **Mini-ITX Board Features**

This chapter briefly describes the features of Mini-ITX Board PD11EHI. Below [to](#page-0-0) summarizes the major features of the industrial motherboard.

## **Feature Summary**

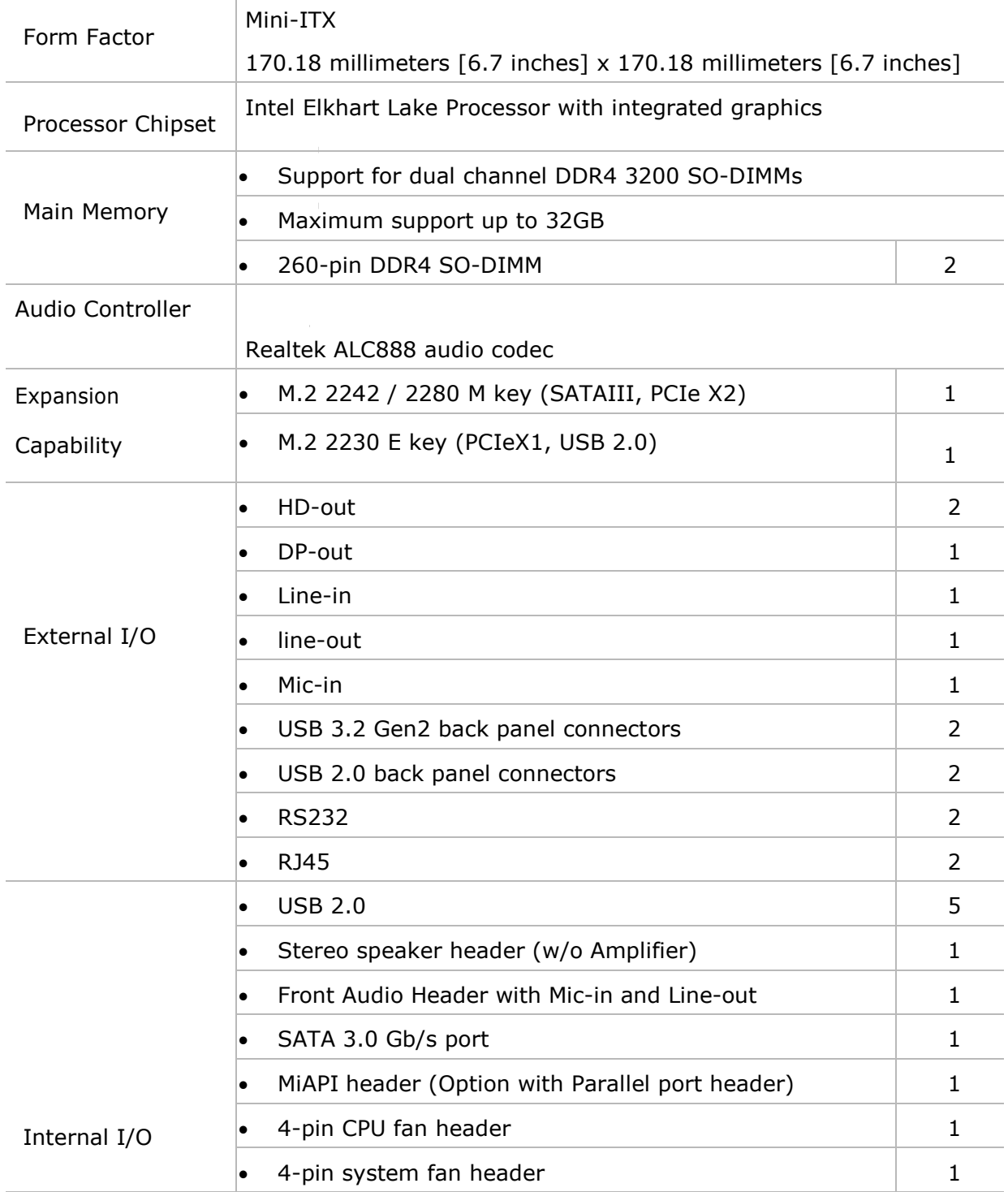

#### **TABLE: MITAC DESKTOP BOARD PD11EHI FEATURES**

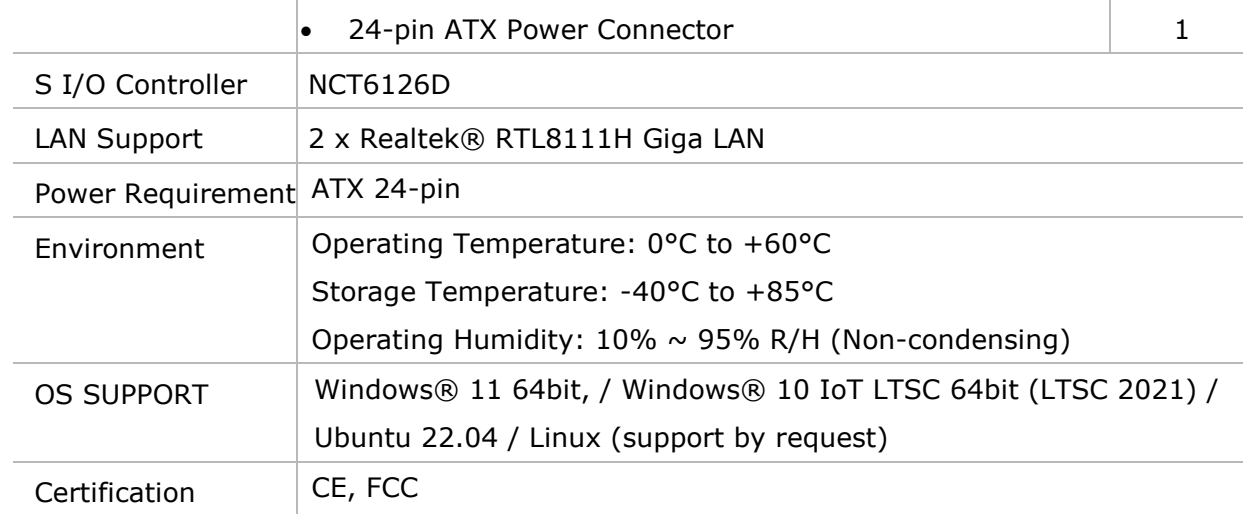

## 1. Hardware Specification

## 1.1 HW Design

#### 1.1.1Block Diagram

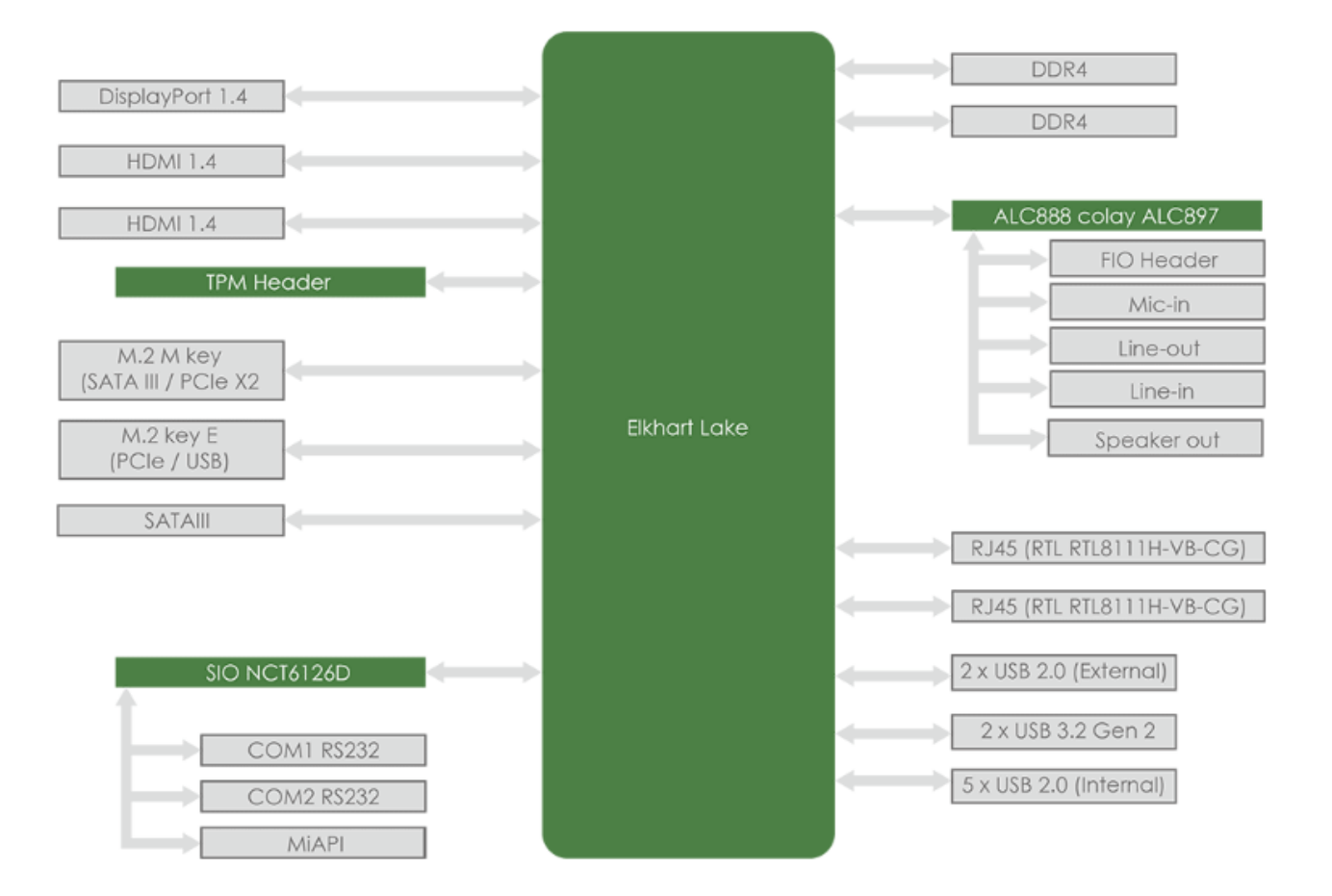

## 1.1.2 Placement

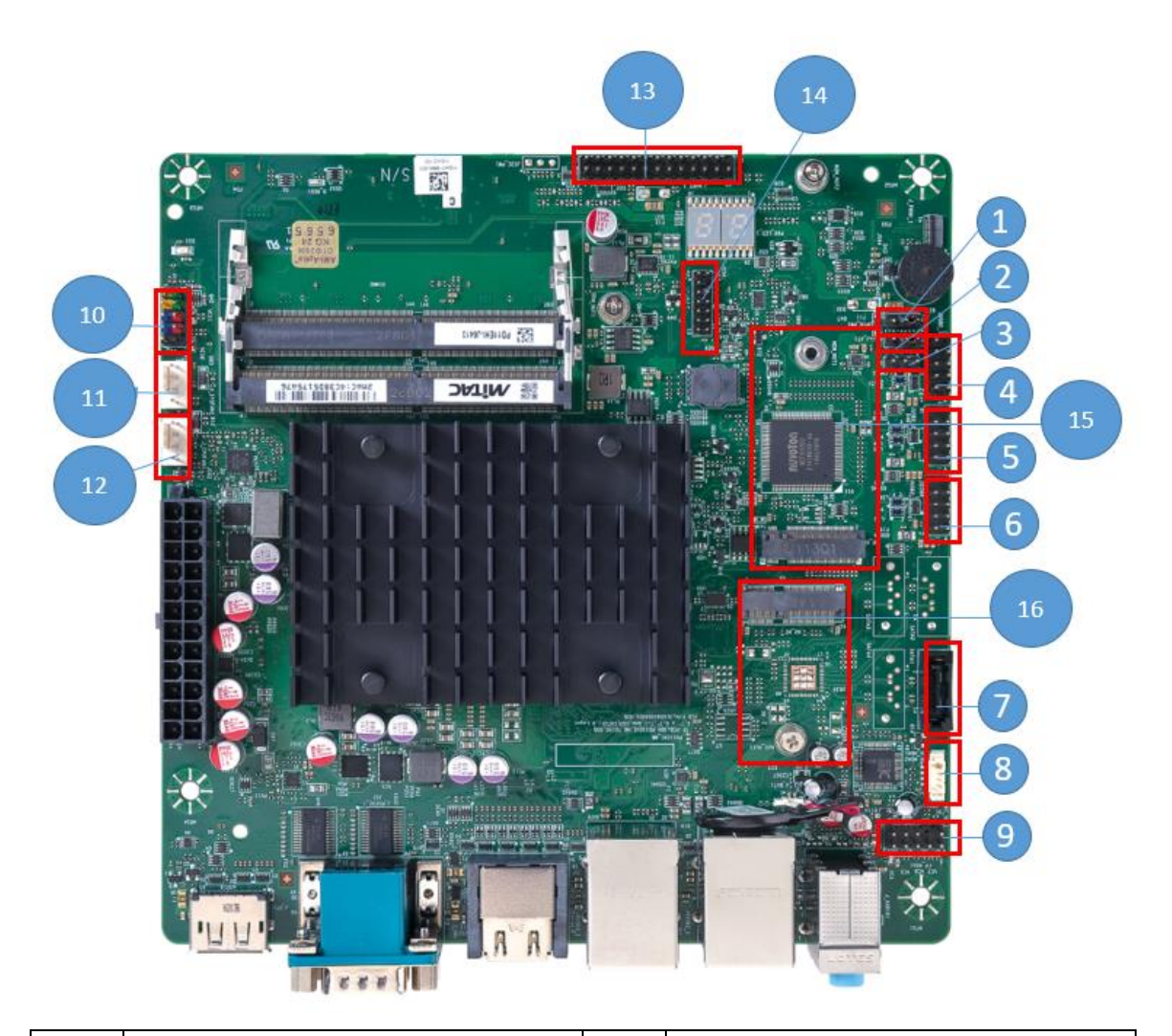

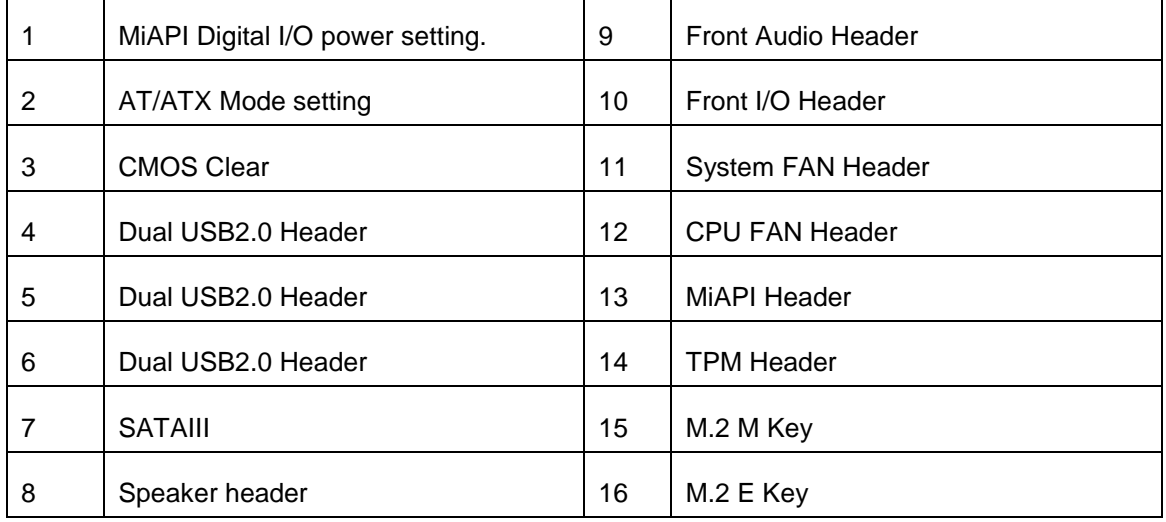

#### 1.1.3 Placement – Rear IO

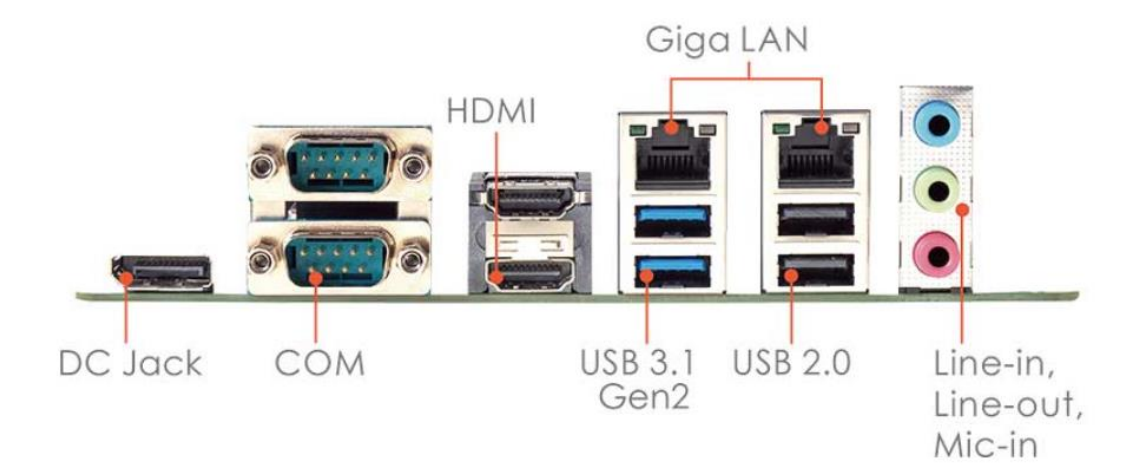

## 2.1 Jumper Setting

1. JPIO\_PW1

MiAPI Digital I/O power setting.

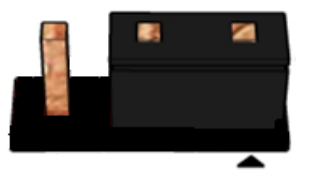

Default: Set JP on pin 1-2 for 3.3V support

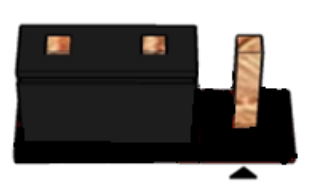

Set JP on pin 2-3 for 5V support

2. J\_AT1

AT/ATX Mode setting.

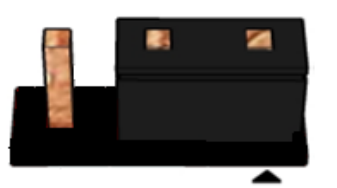

Default: Set JP on pin 1-2: ATX Mode

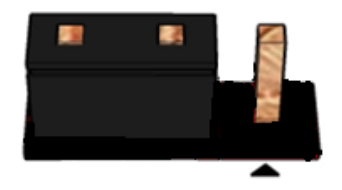

Set JP on pin2-3: AT Mode

3. J\_CMOS1 CMOS Clear

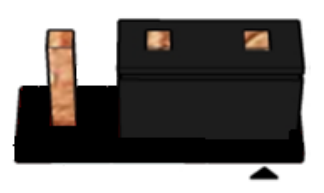

Pins 1&2: jumper position for CMOS Reset

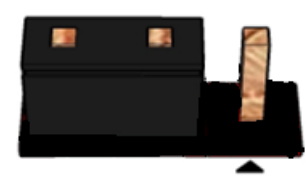

Default Set JP on pin 2-3: no

## 2.2 Connector Pinout

4. JUSB2\_3

Dual USB2.0 Header

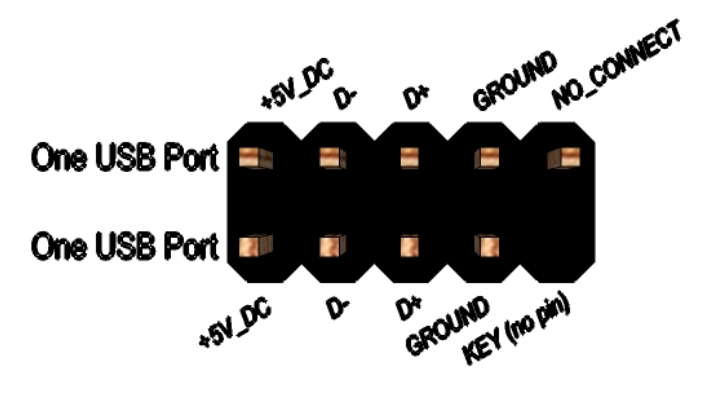

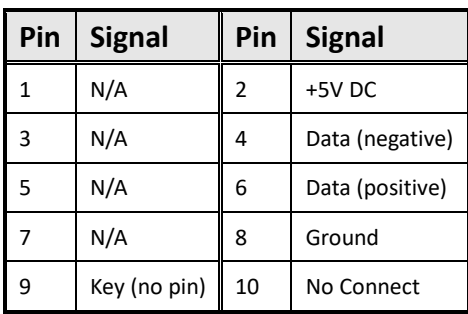

#### 5. JUSB2\_2

Dual USB2.0 Header

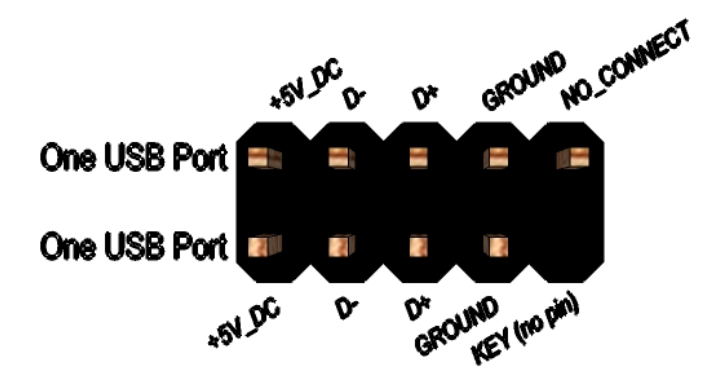

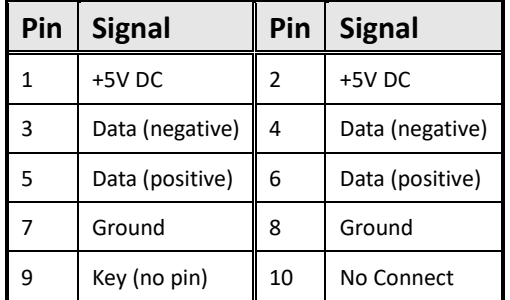

#### 6. JUSB2\_1

Dual USB2.0 Header

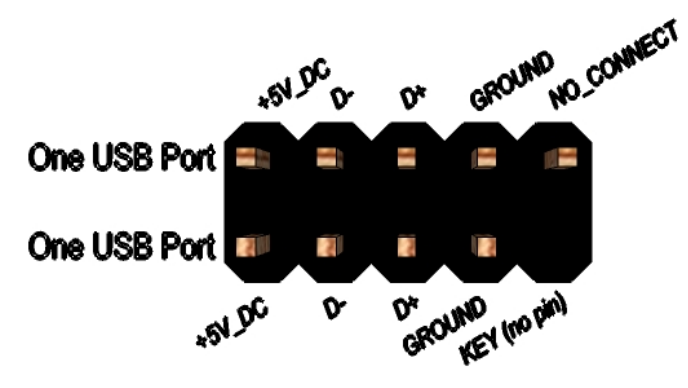

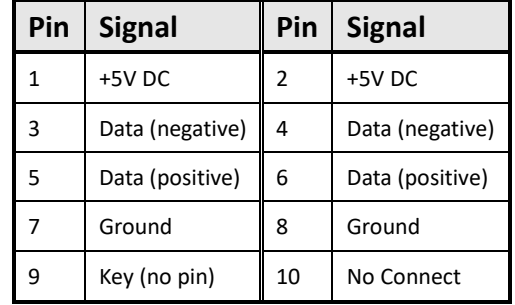

8. INT\_SPK1 Speaker header

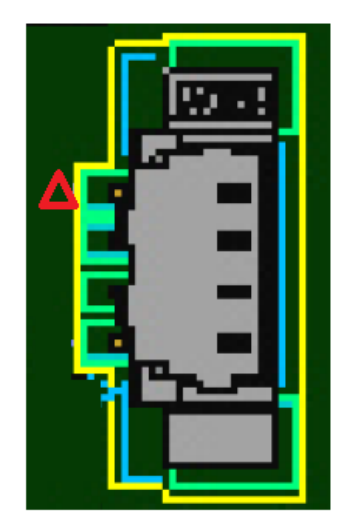

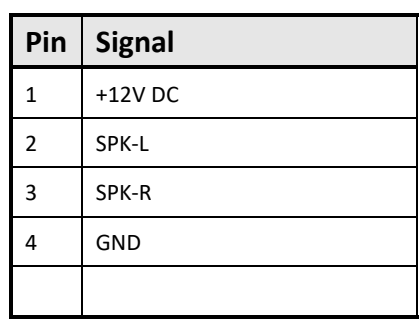

9. FP\_HDA1

Front Audio Header

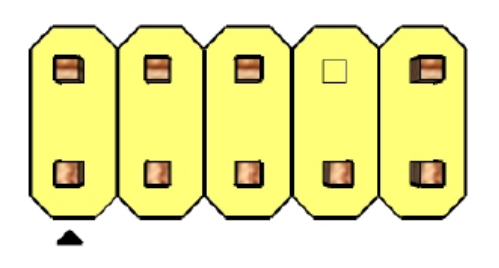

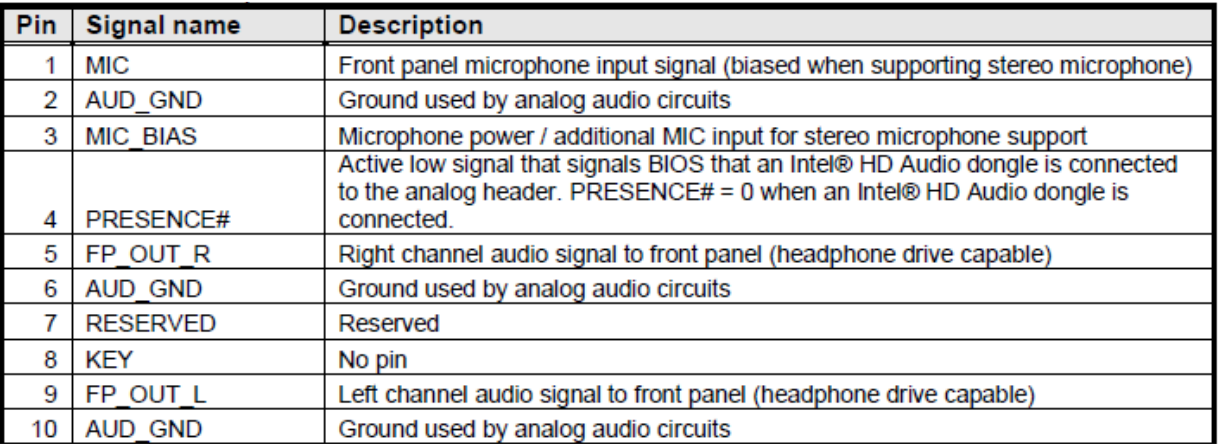

#### 10. FIO1

Front I/O Header

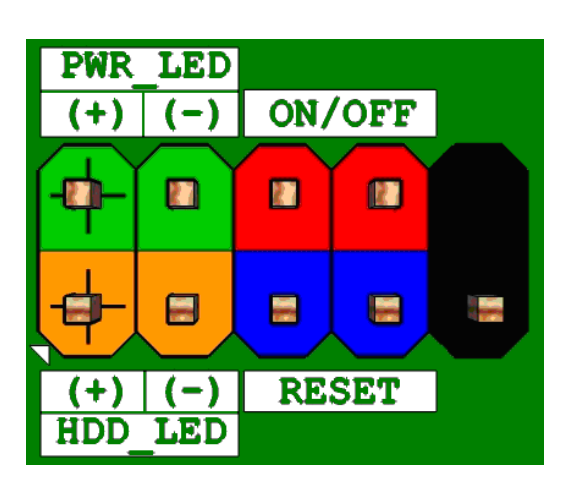

11. J\_CPUFAN1

CPU FAN Header

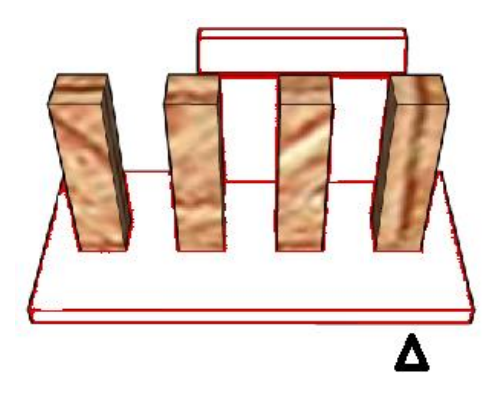

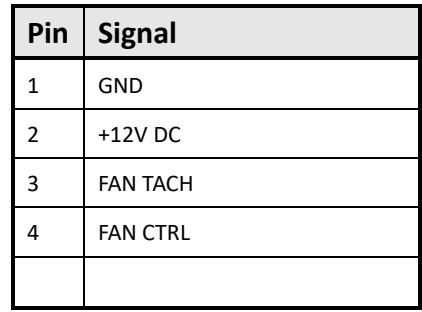

12. J\_SYSFAN1 System FAN Header

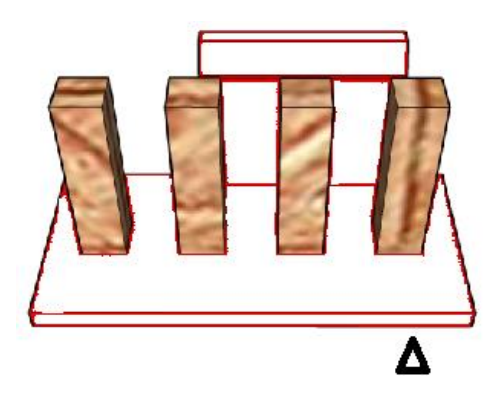

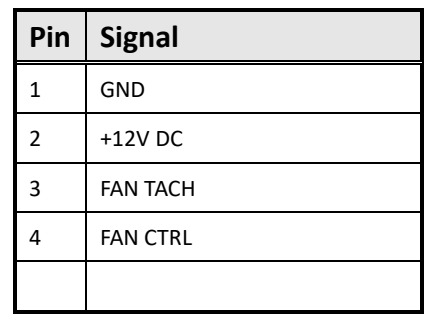

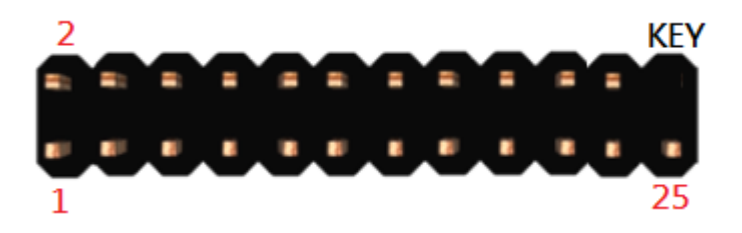

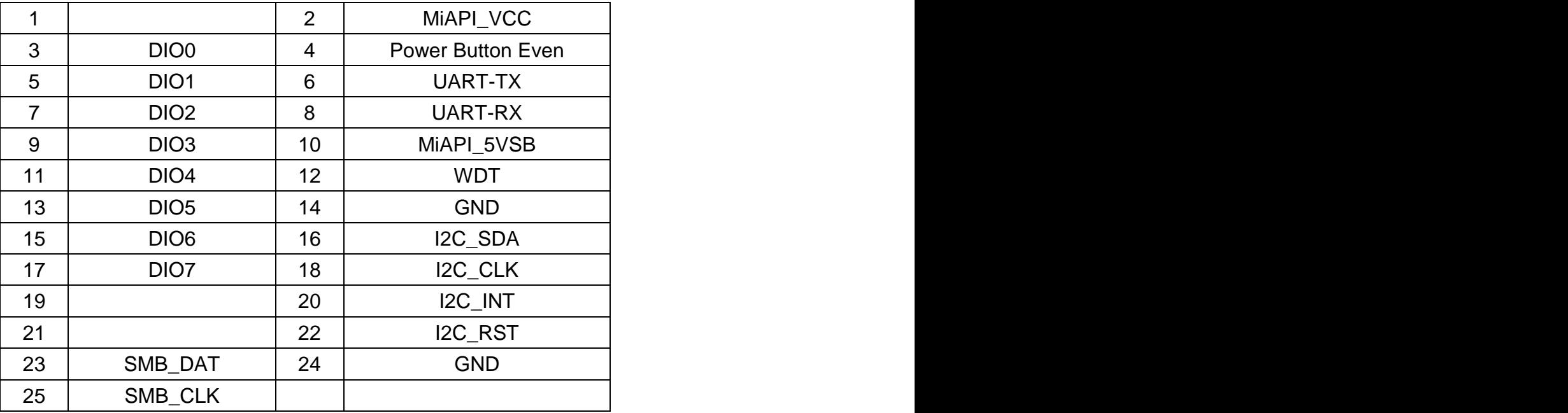

#### 14. J\_TPM1

For eSPI TPM Module

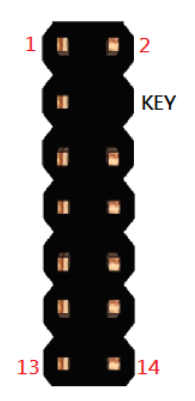

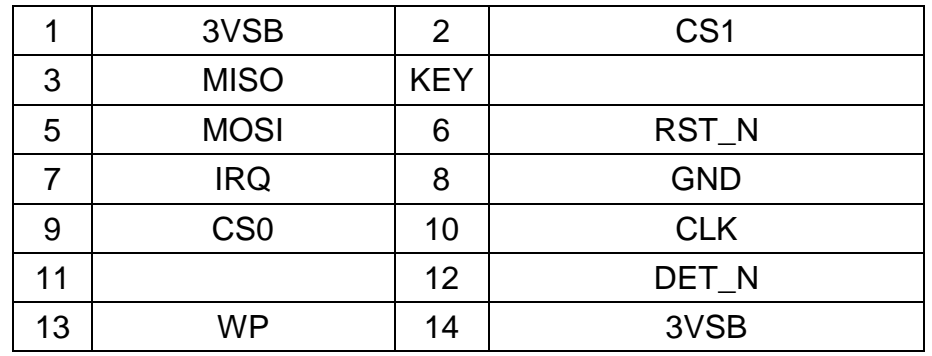

# **PD11EHI**

# **BIOS SETUP SPEC**

#### **1 Main Page**

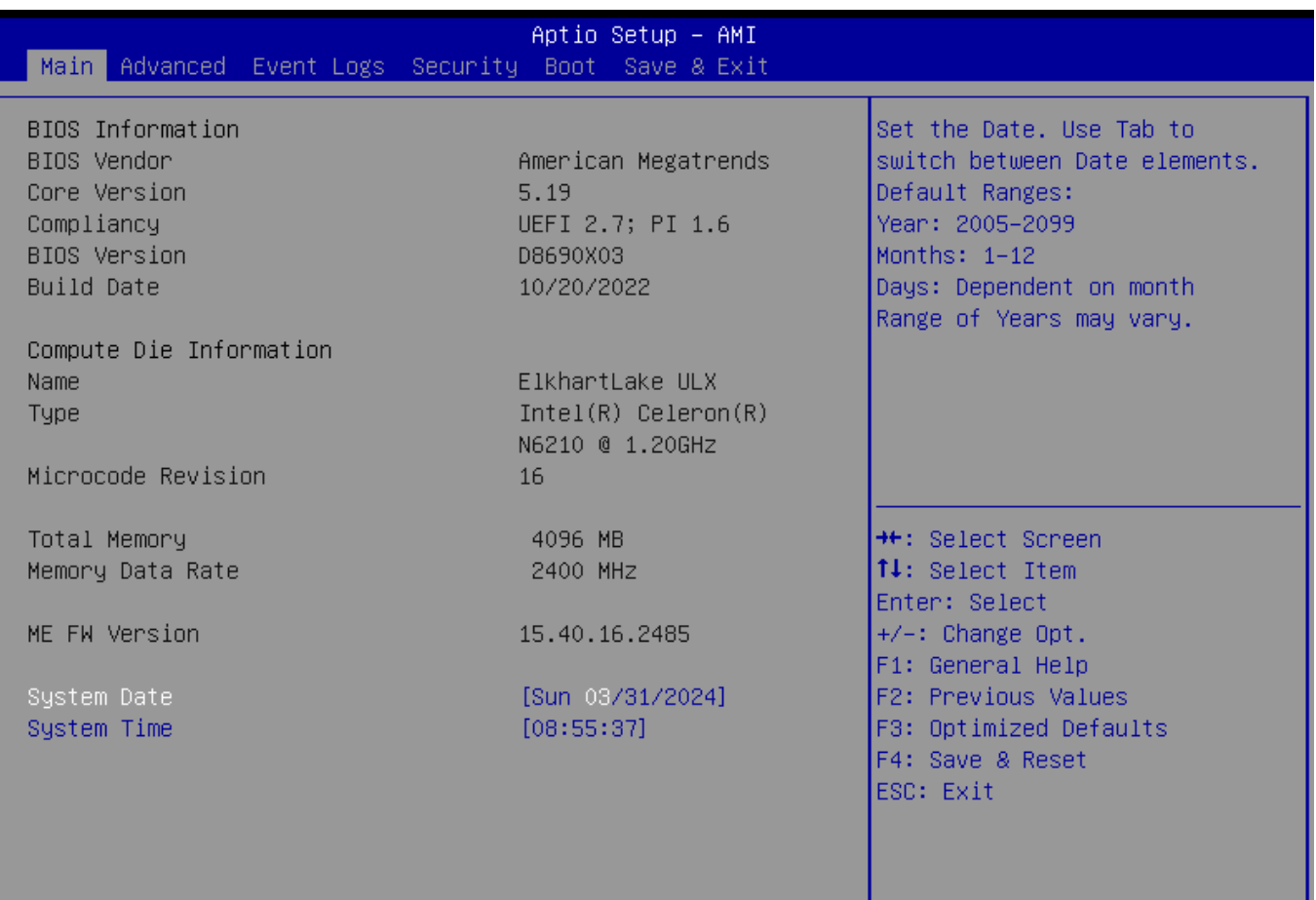

#### Version 2.22.1282 Copyright (C) 2022 AMI

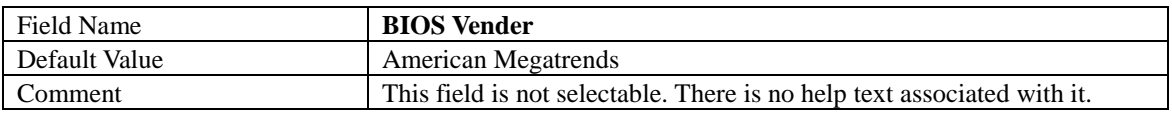

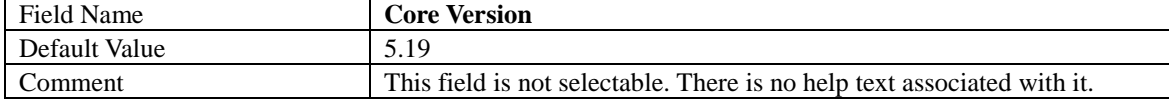

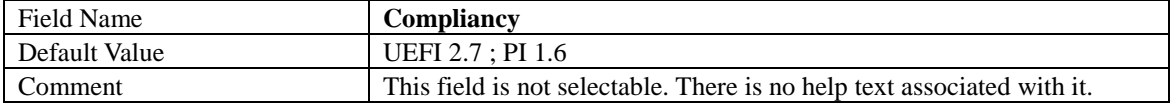

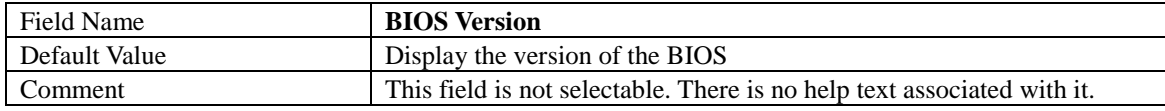

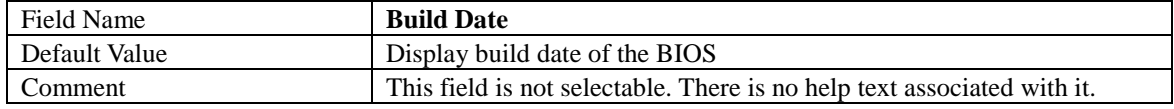

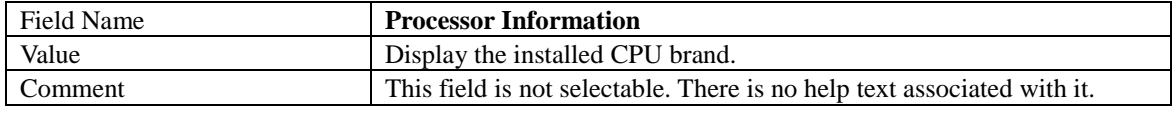

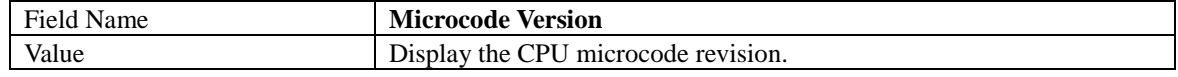

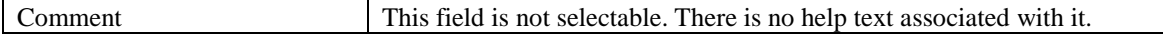

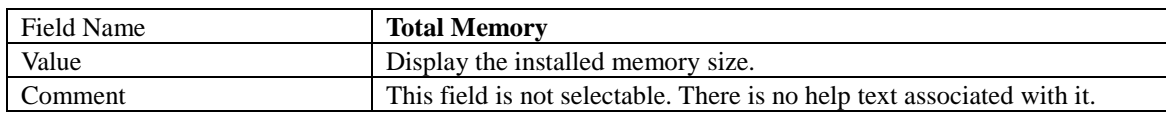

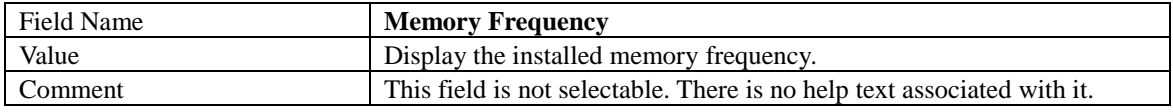

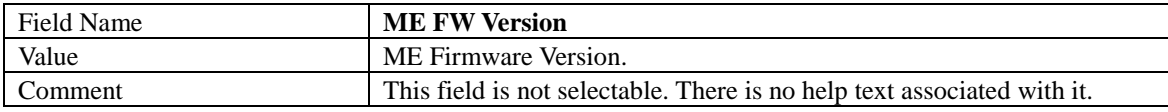

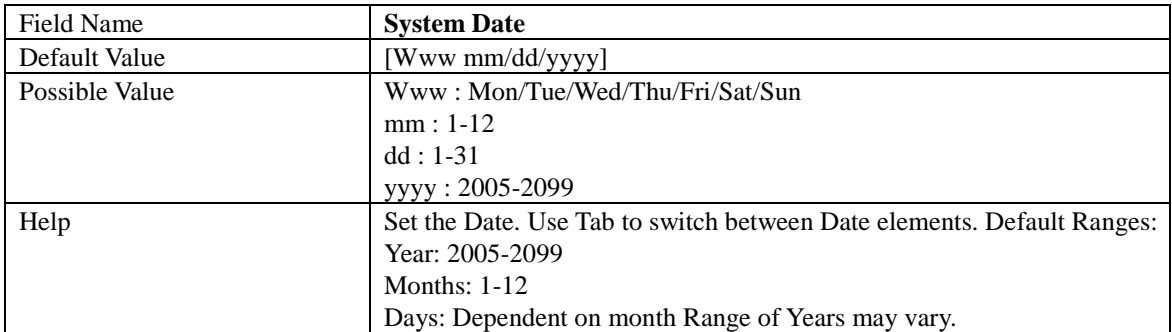

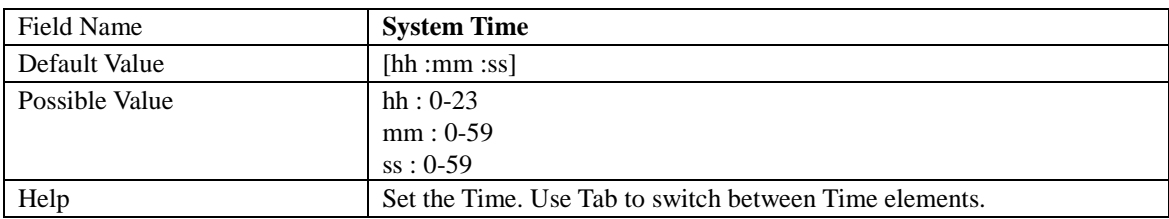

#### **2 Advanced Page**

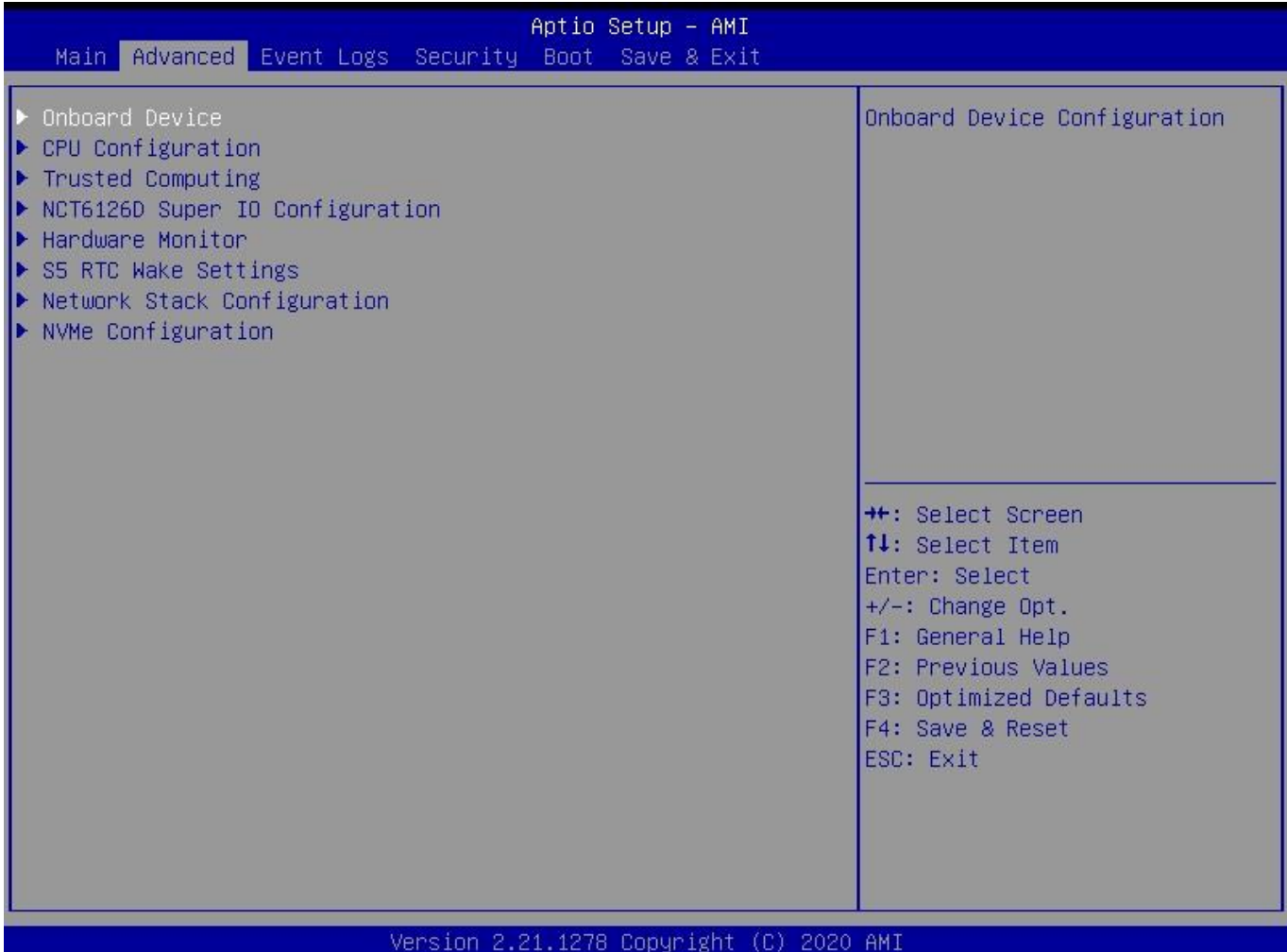

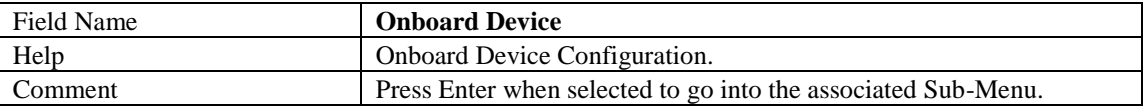

CODALISU1 (C) SASA

HM.

2.21.1276

ver

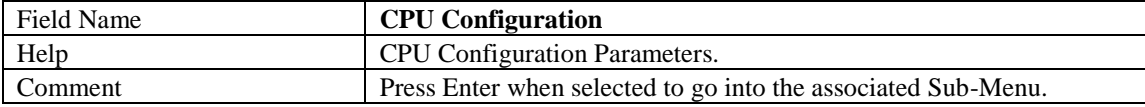

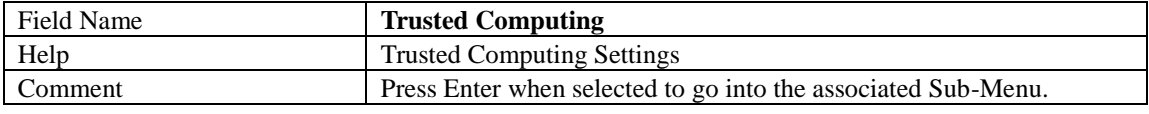

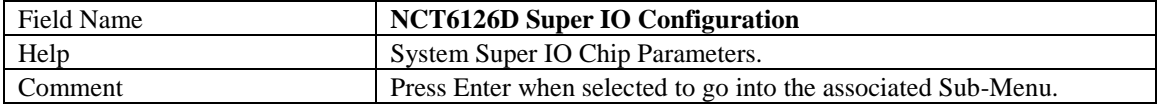

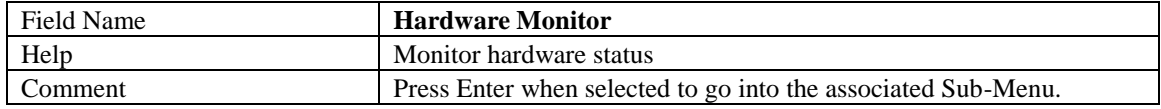

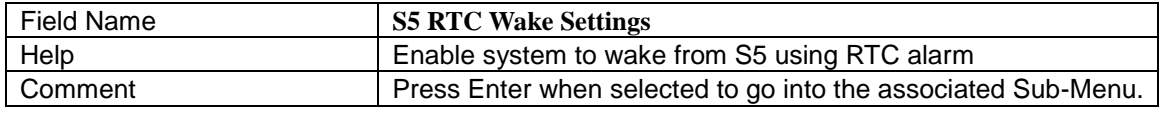

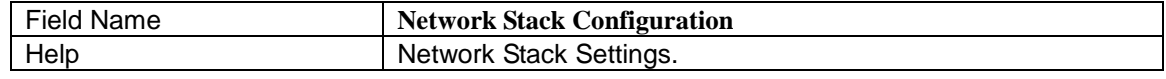

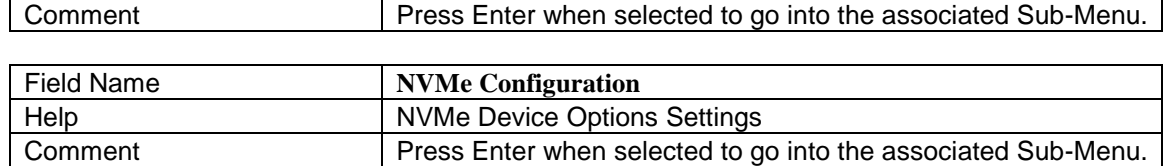

#### **Onboard Device**

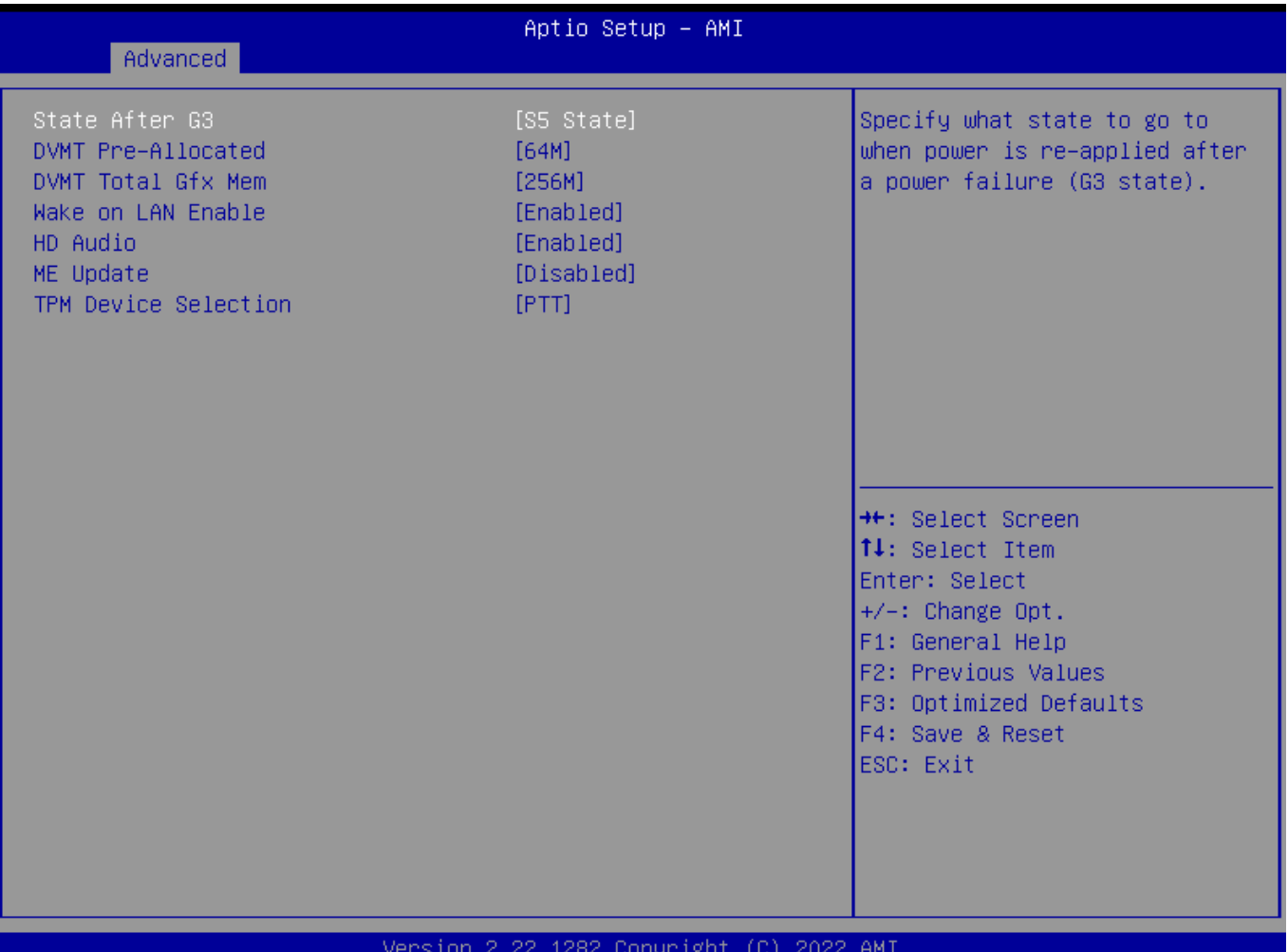

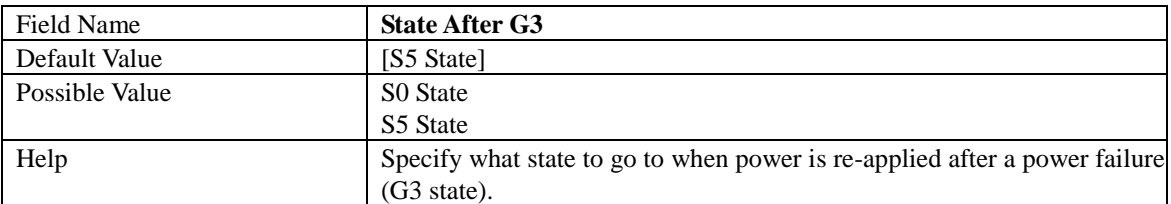

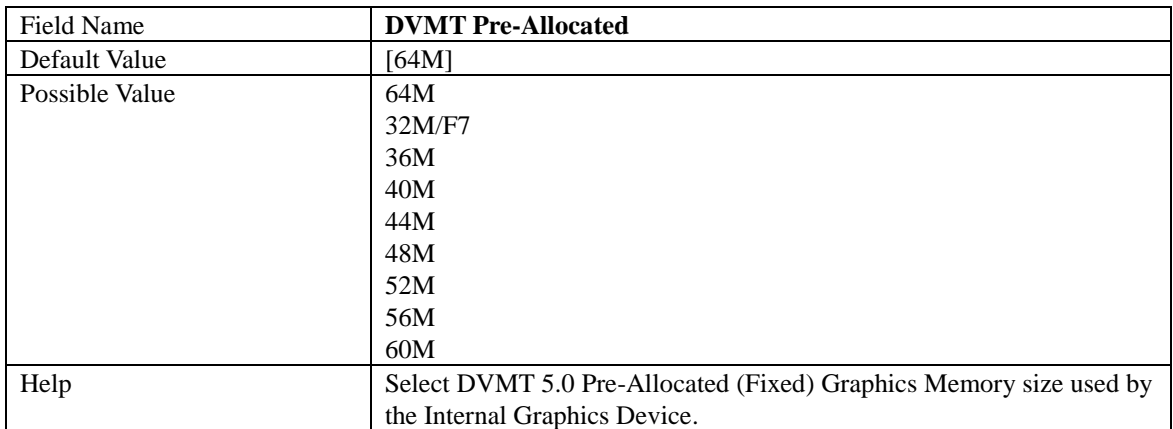

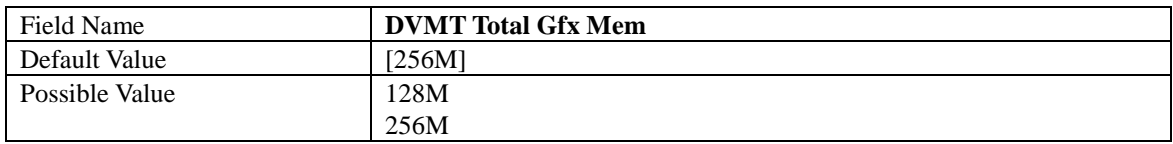

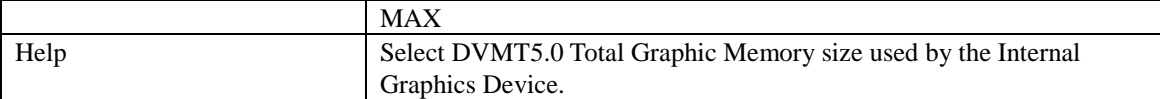

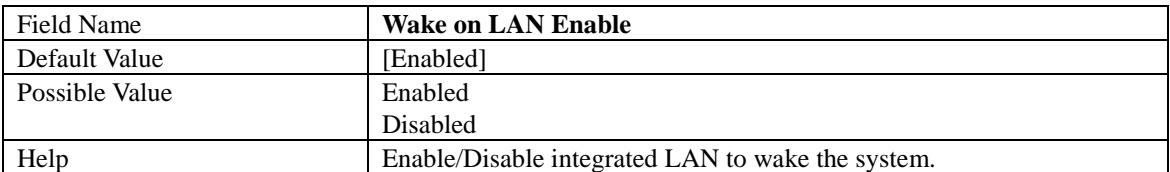

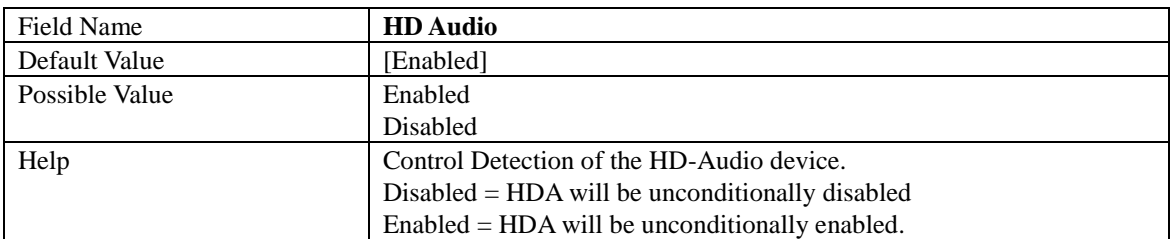

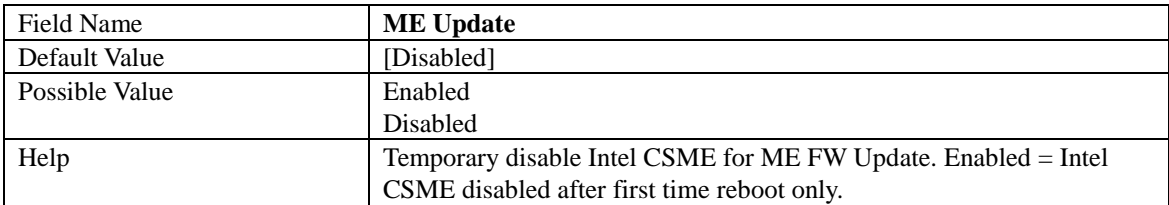

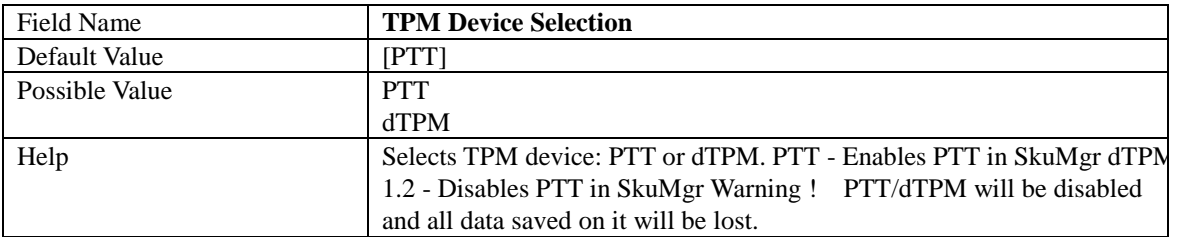

#### **CPU Configuration**

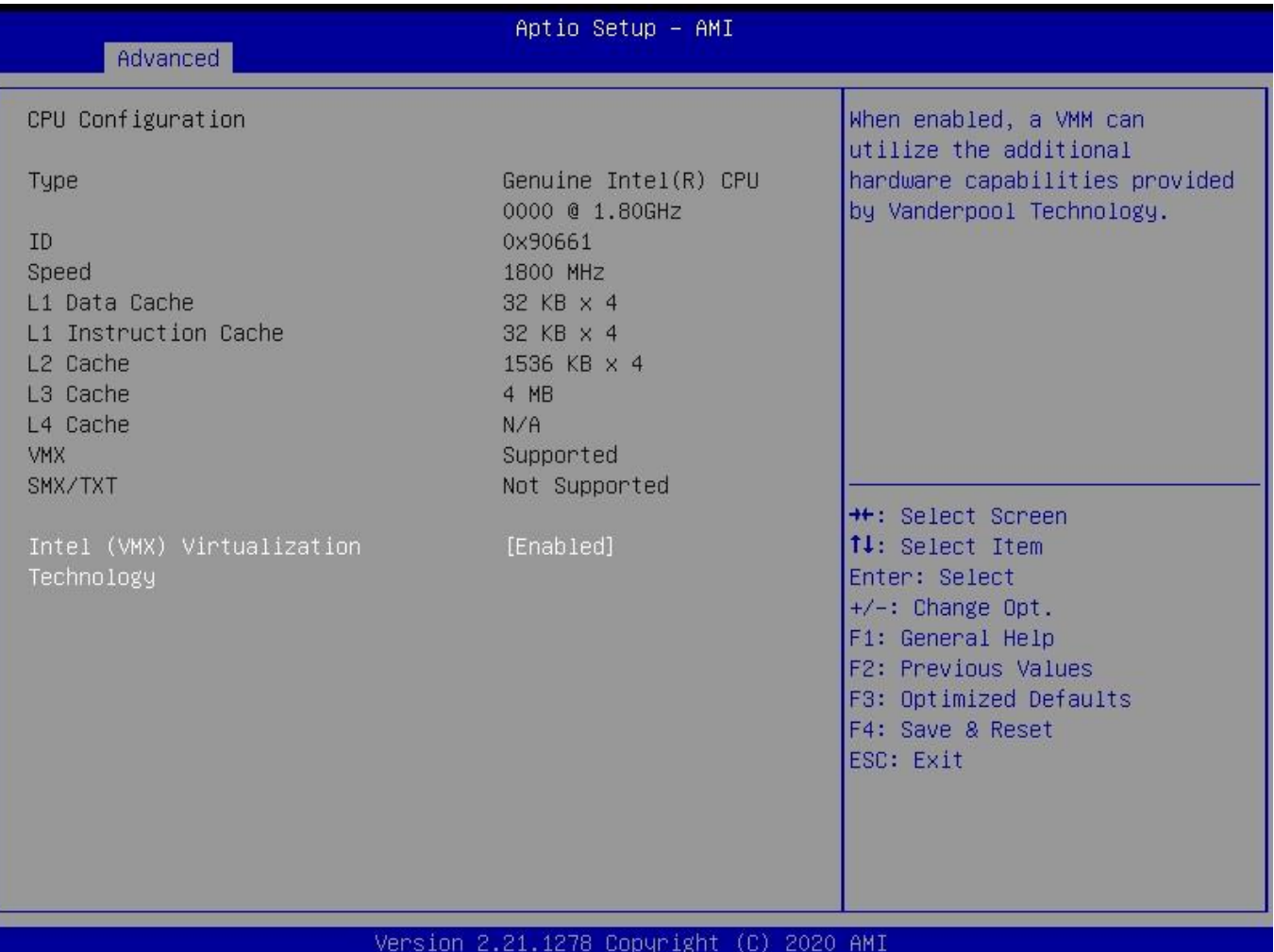

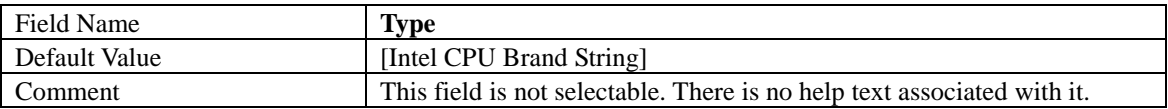

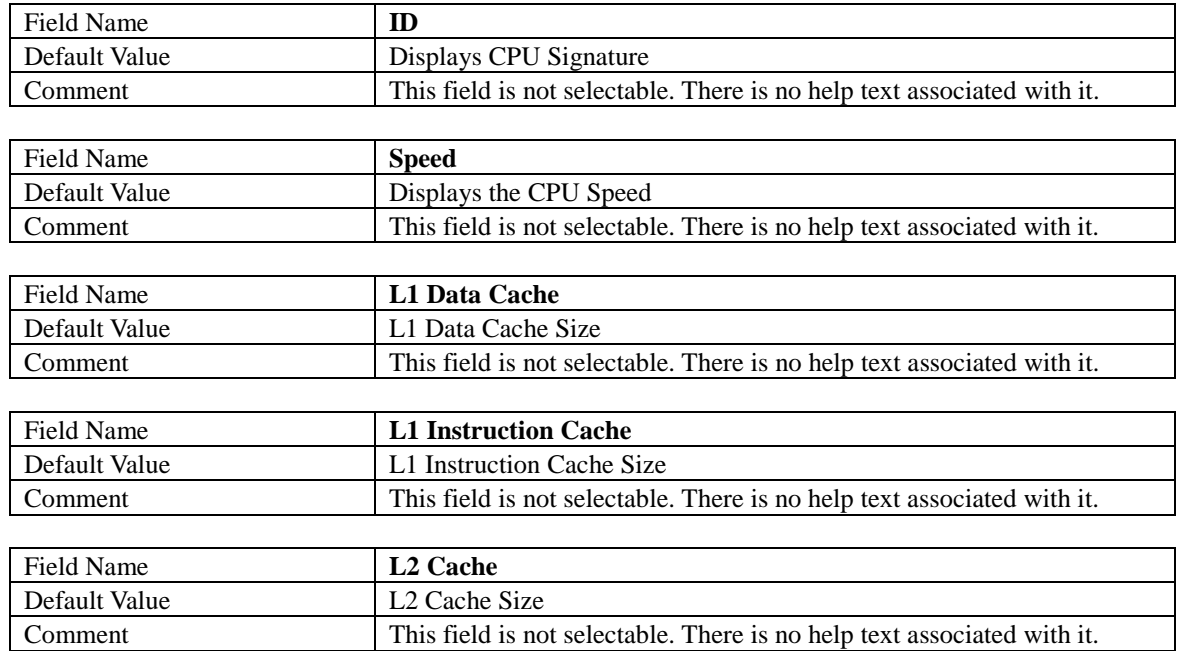

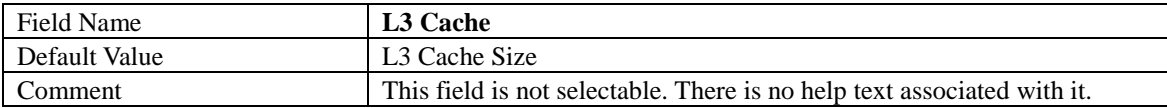

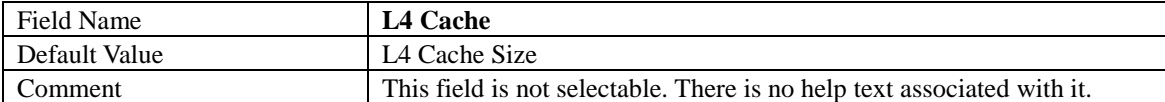

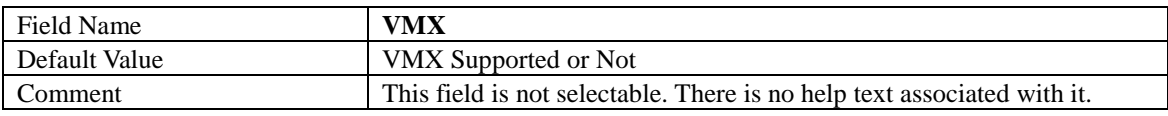

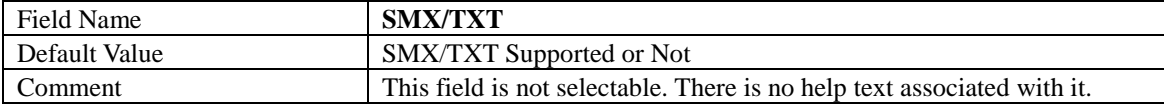

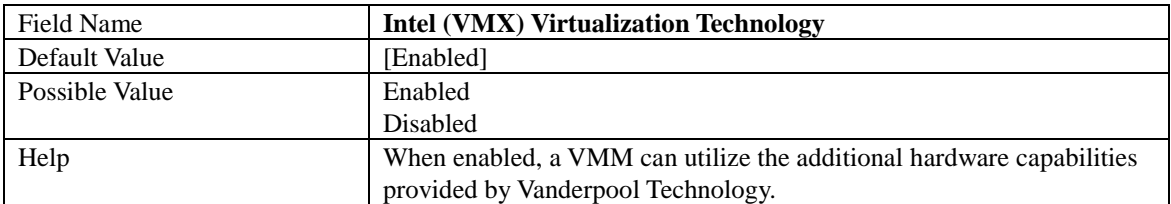

#### **2.3 Trusted Computing**

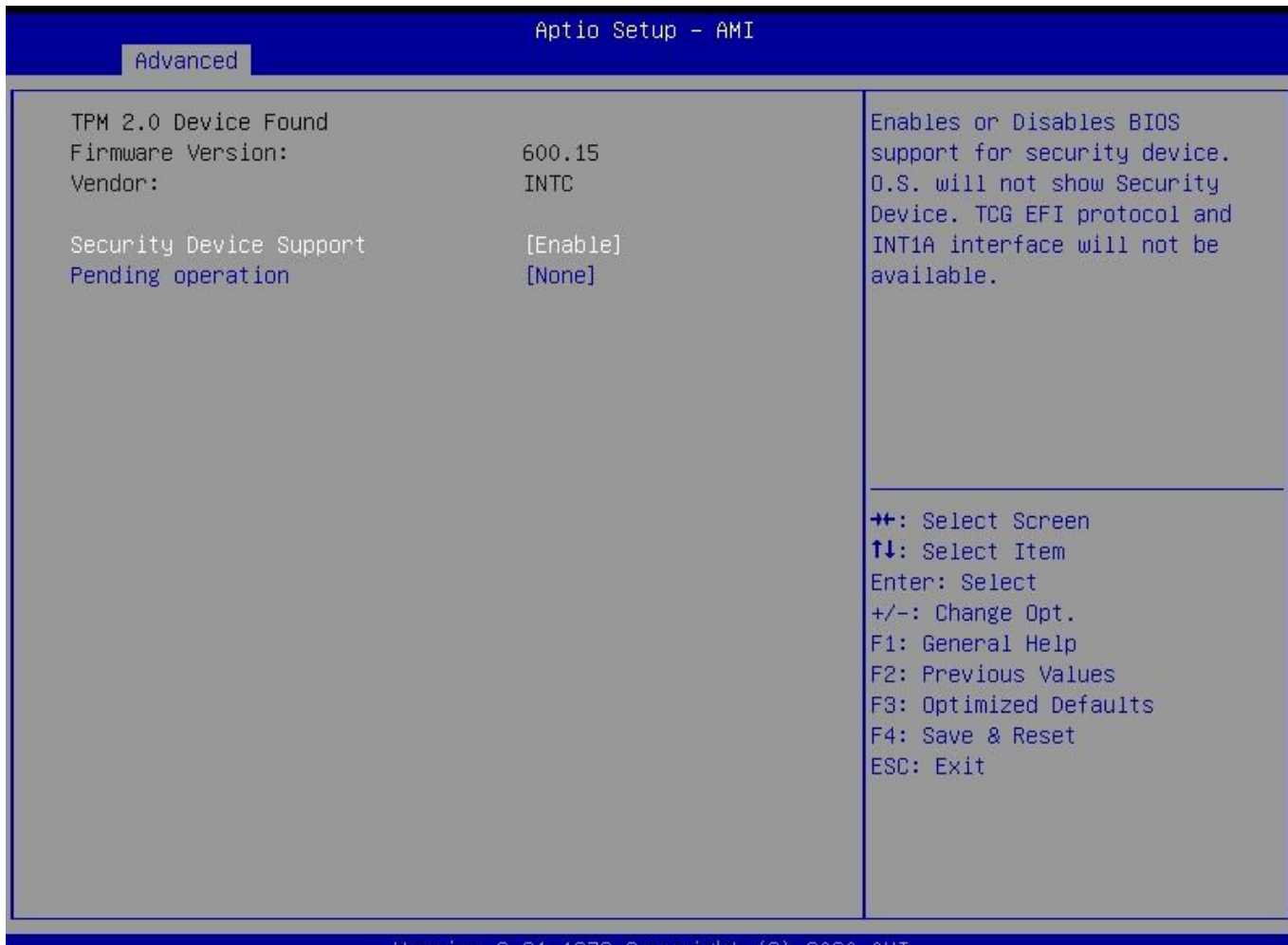

#### Version 2.21.1278 Copyright (C) 2020 AMI

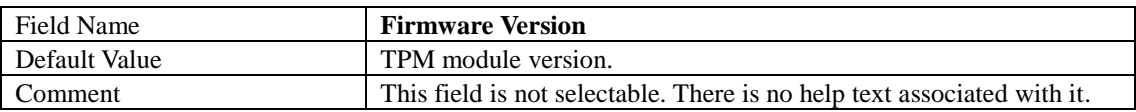

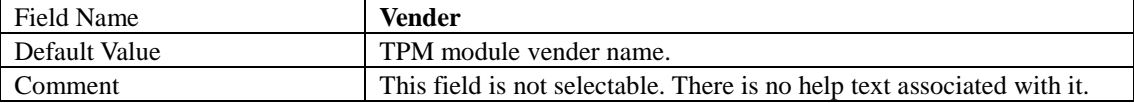

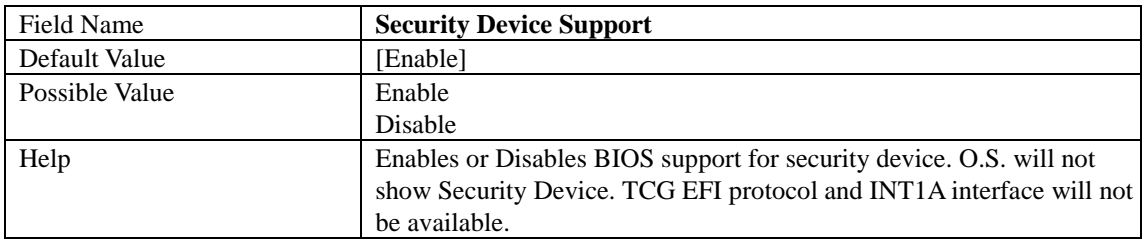

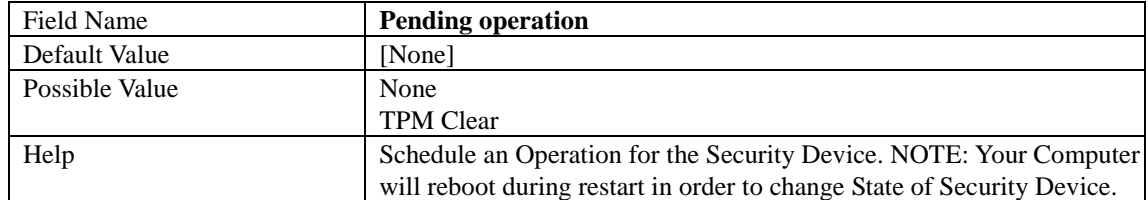

#### **NCT6126D Super IO Configuration**

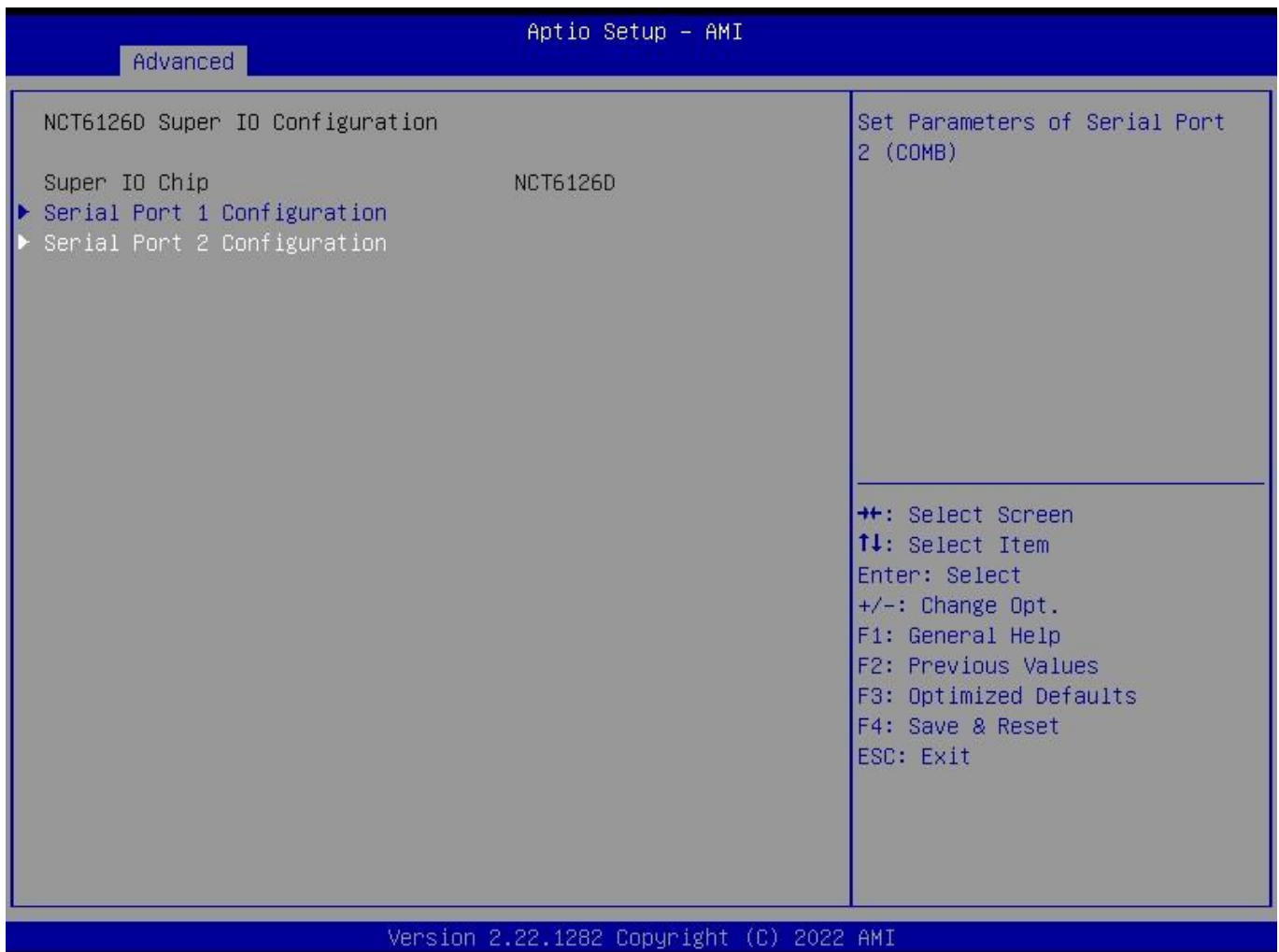

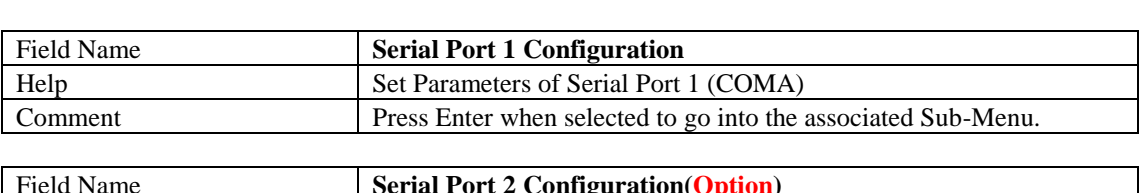

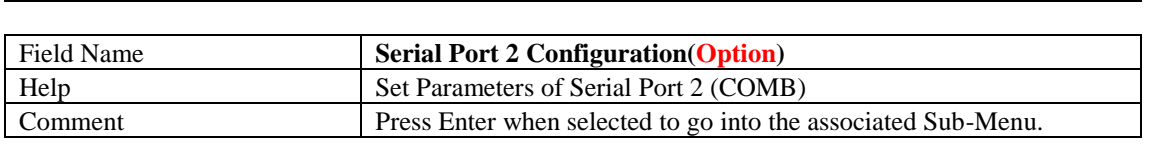

#### Serial Port 1 Configuration(option)

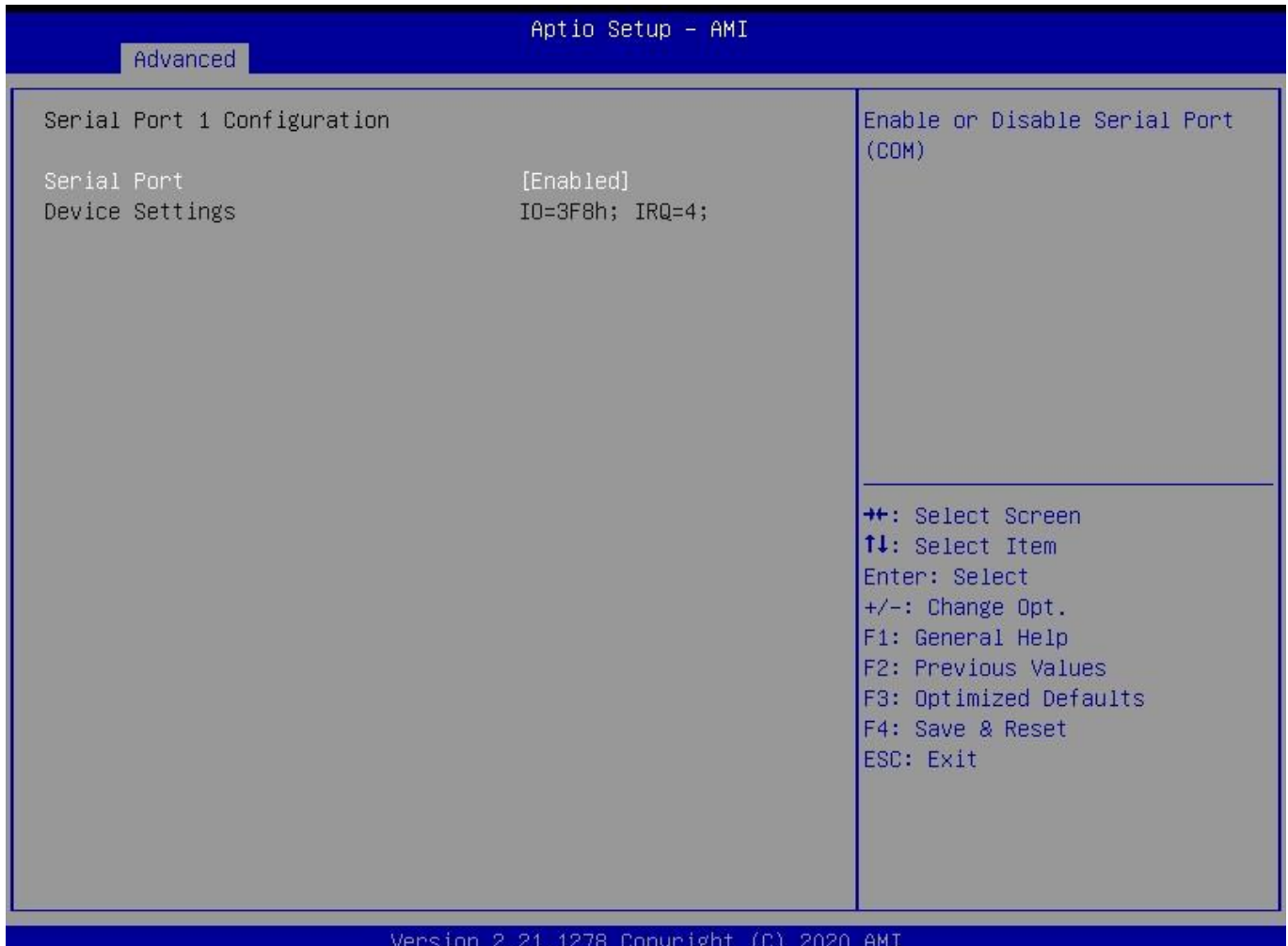

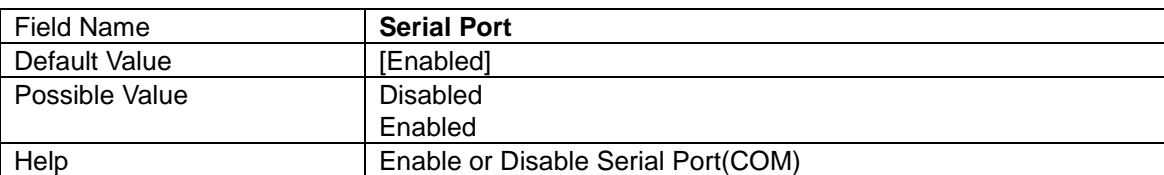

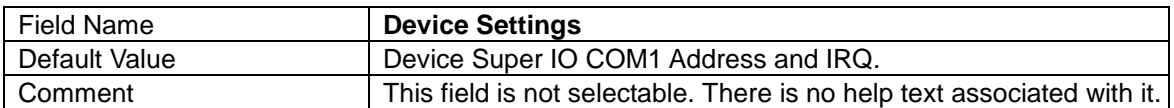

#### Serial Port 2 Configuration(option)

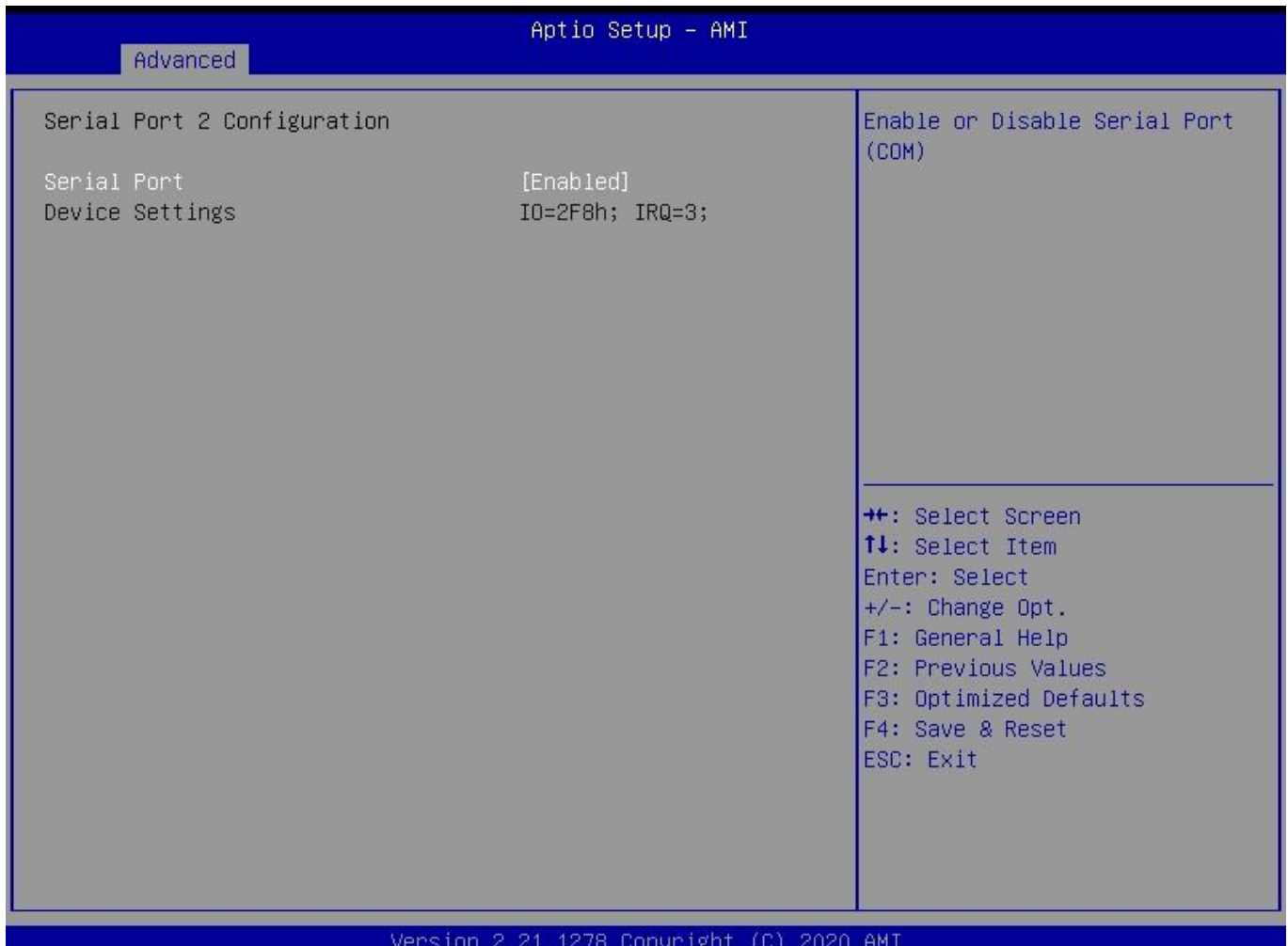

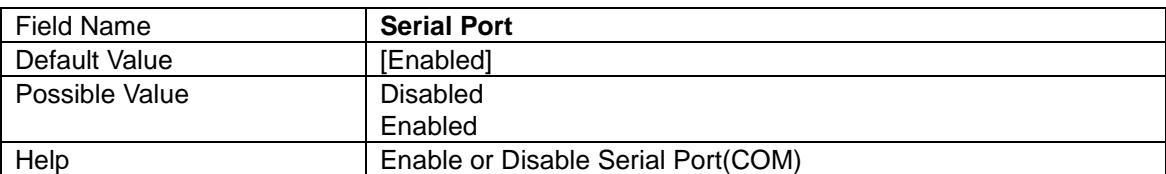

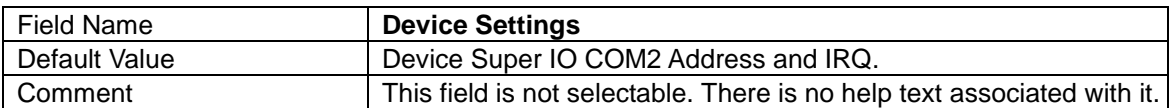

#### **Hardware Monitor**

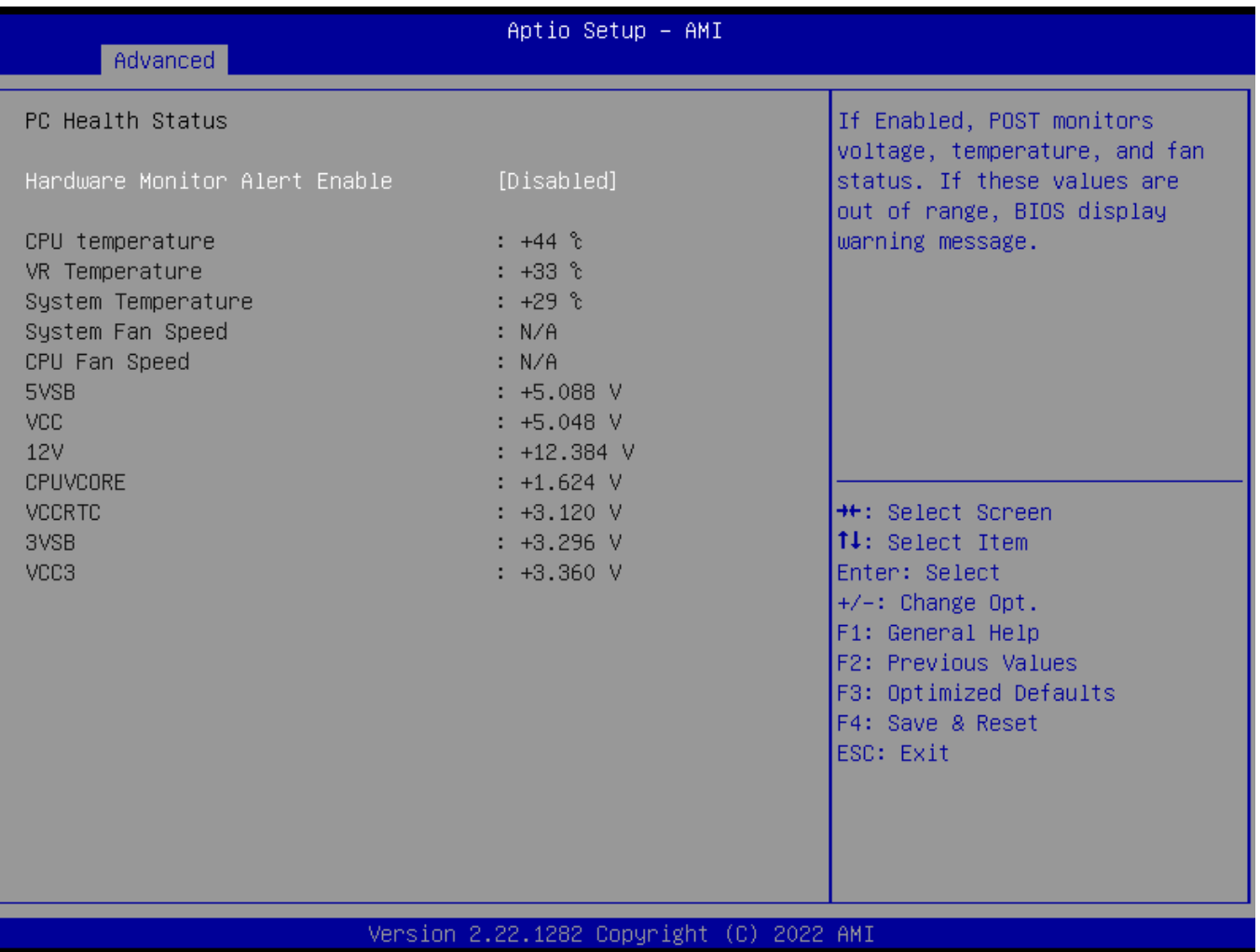

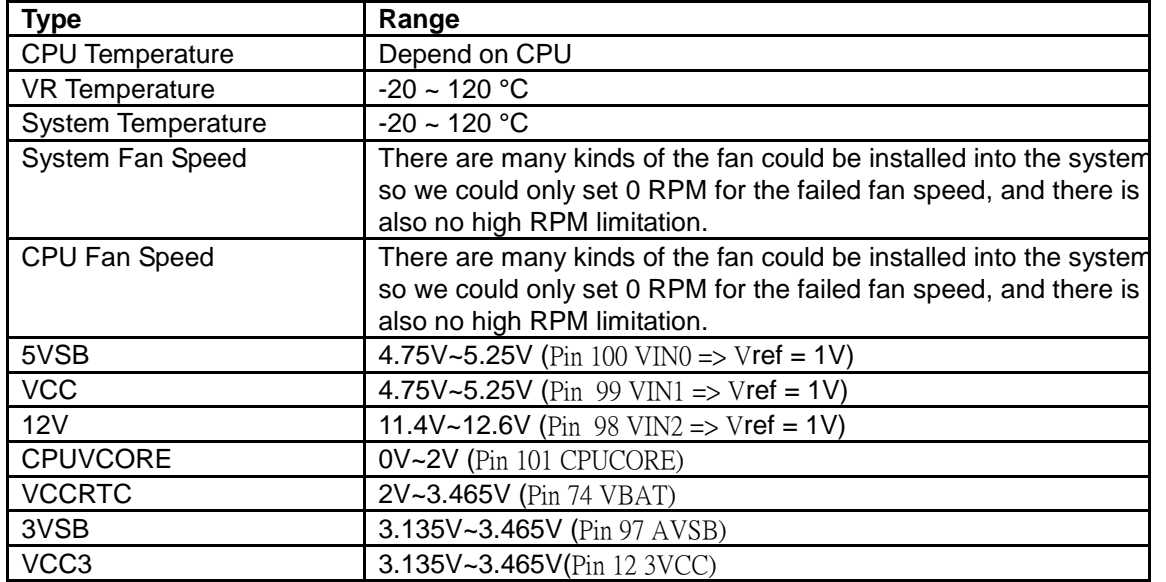

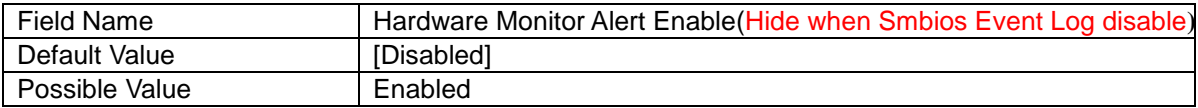

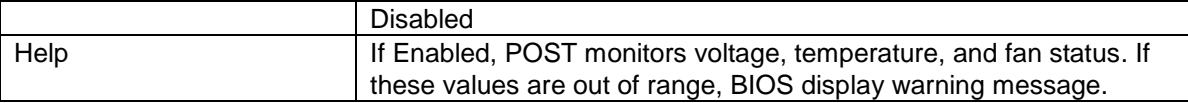

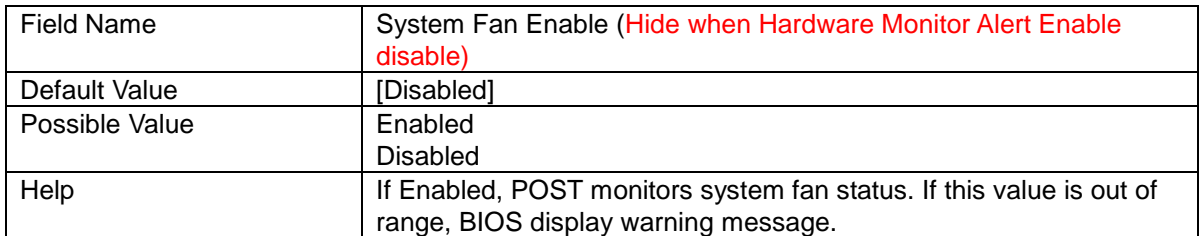

#### **S5 RTC Wake Settings**

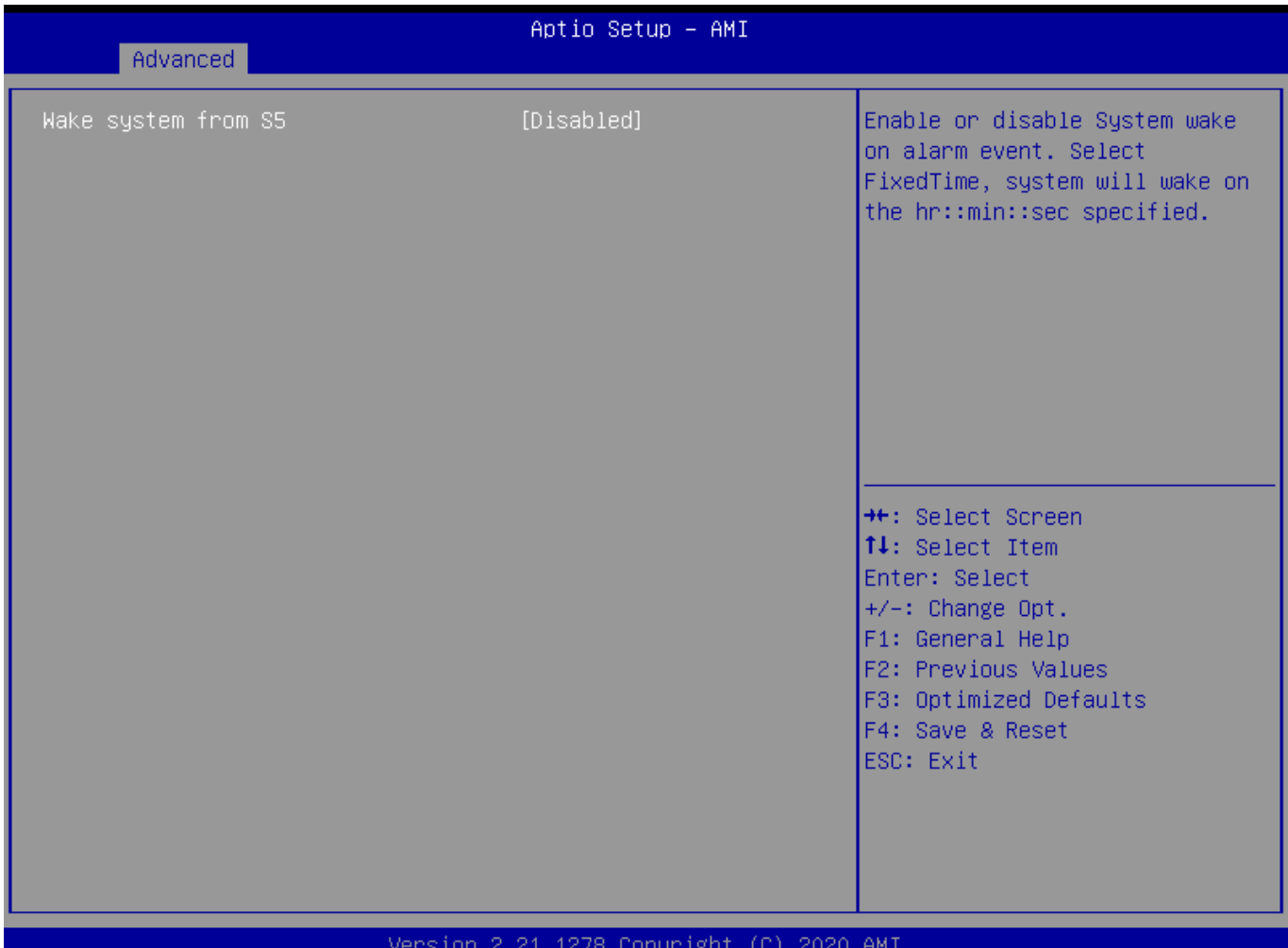

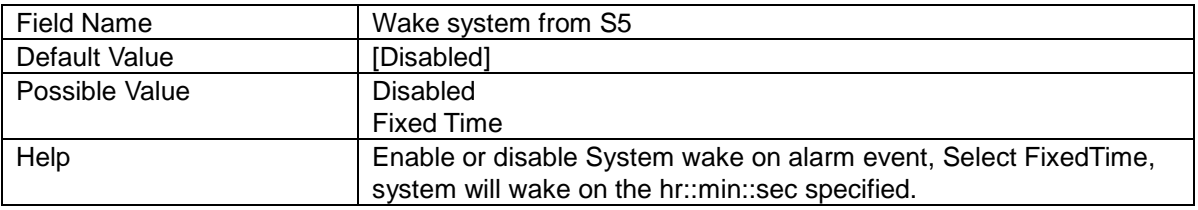

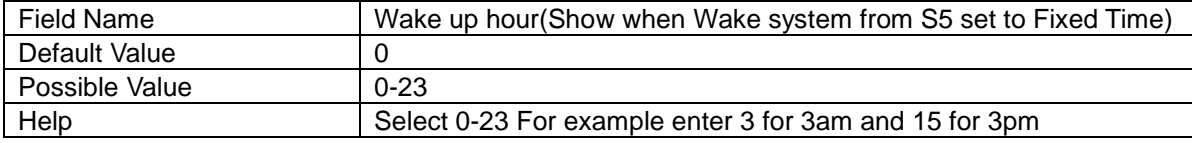

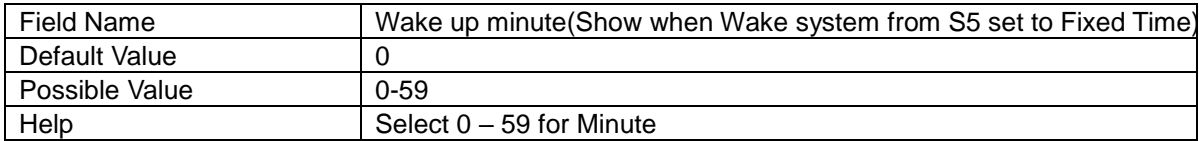

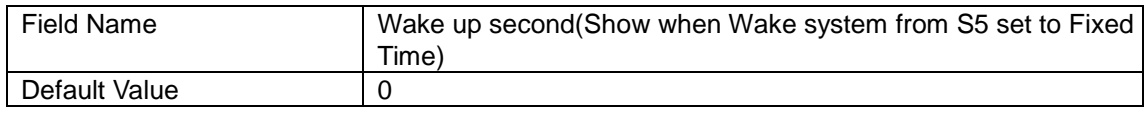

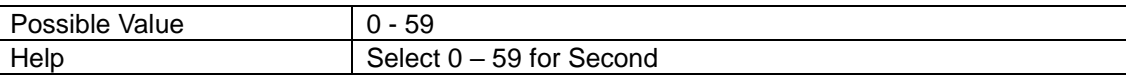

#### **Network Stack Configuration**

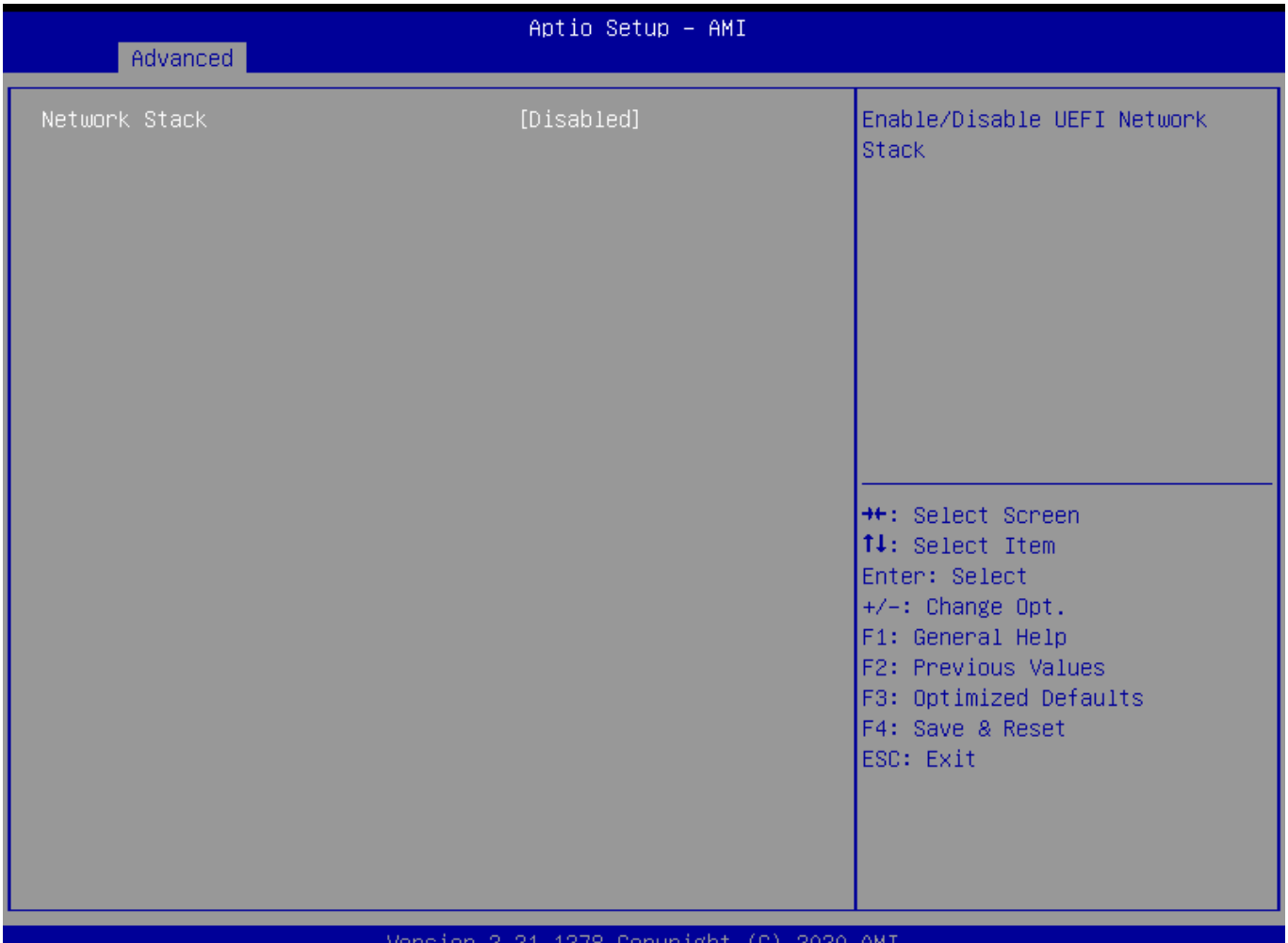

#### $\blacksquare$  . The contract of the contract of the Version 2.21.1278 Copyright (C) 2020 AMI

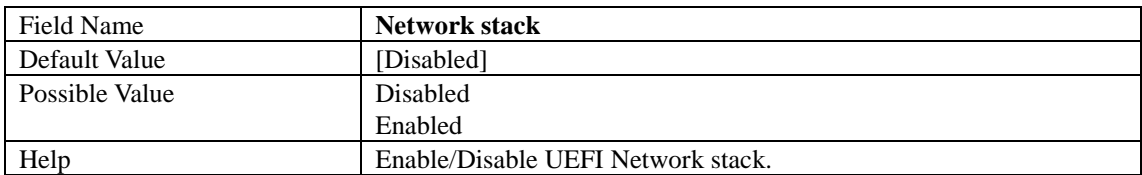

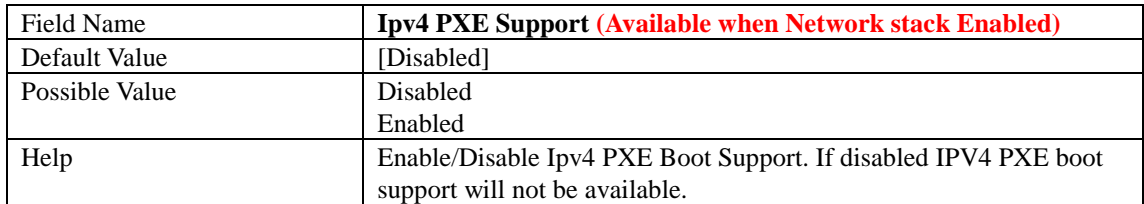

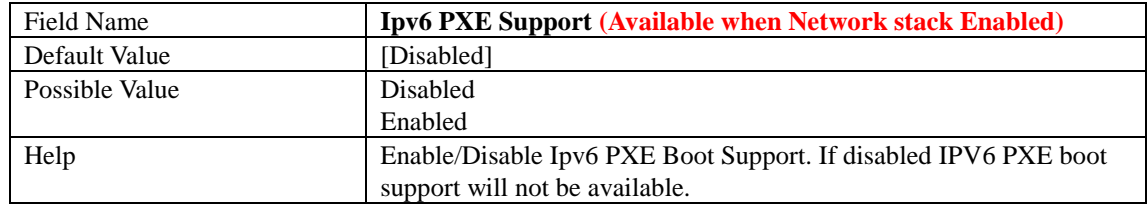

#### **NVMe Configuration**

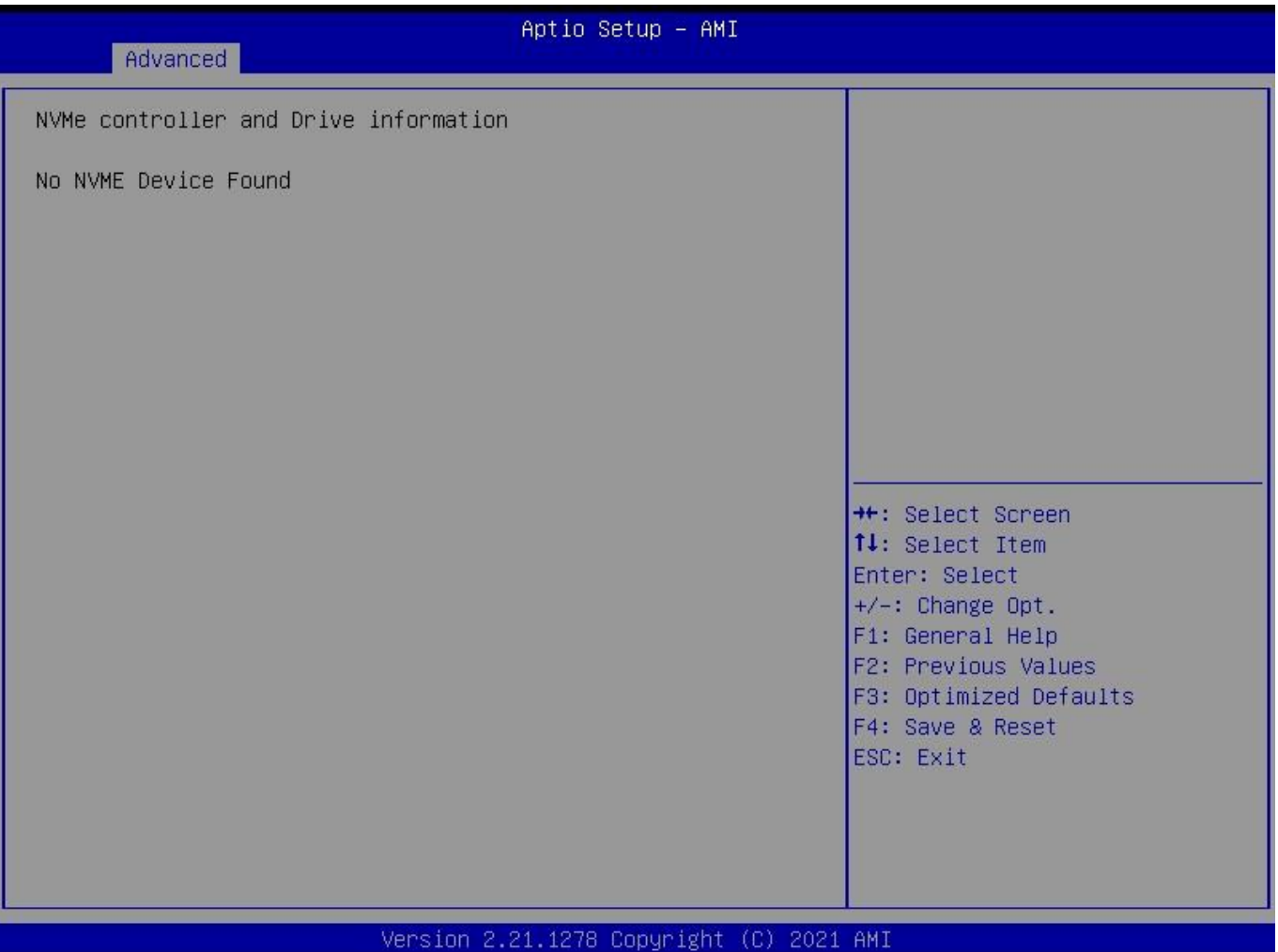

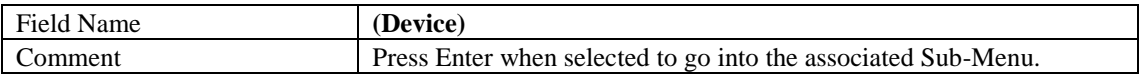

#### **3 Event Logs**

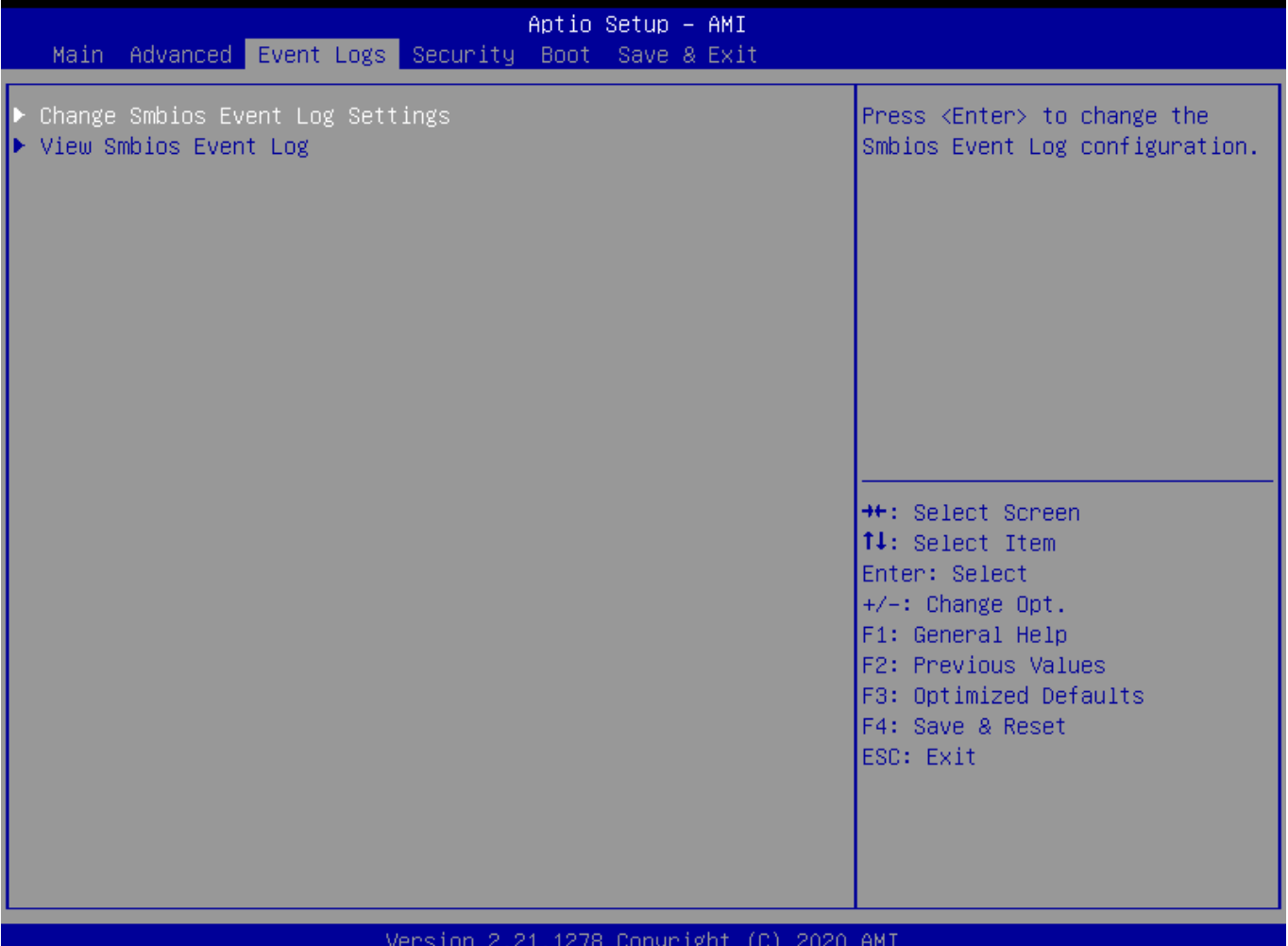

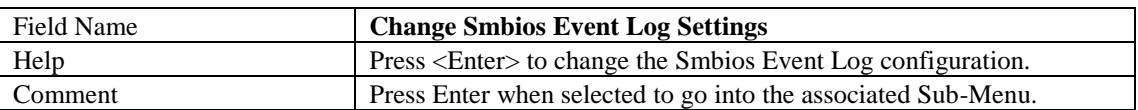

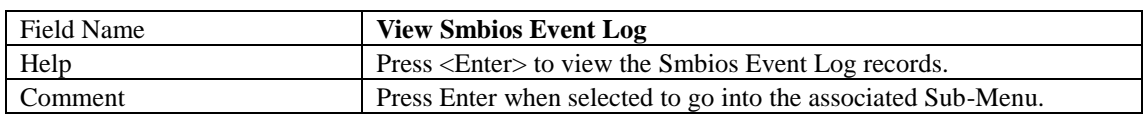

#### **Change Smbios Event Log Settings**

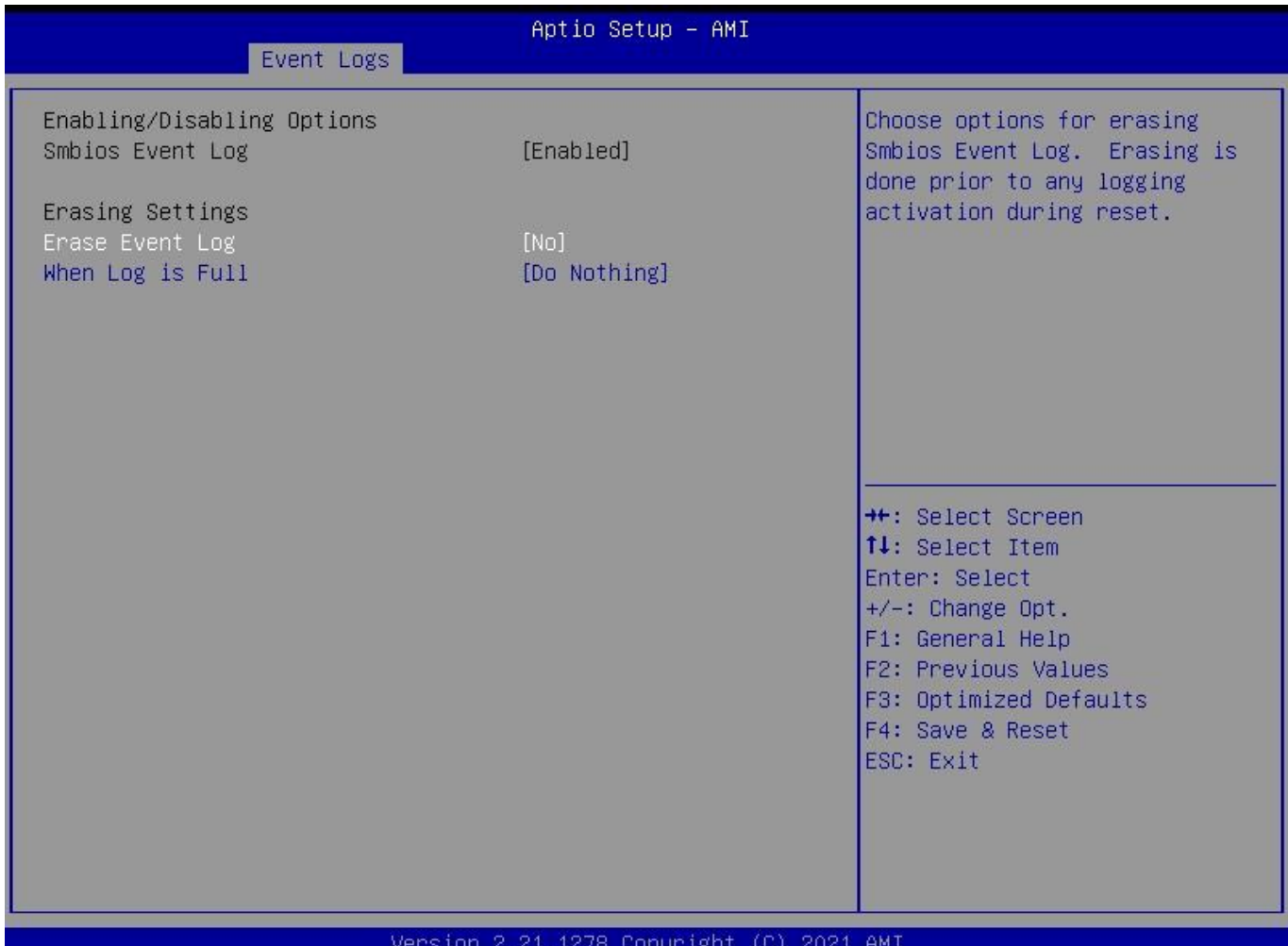

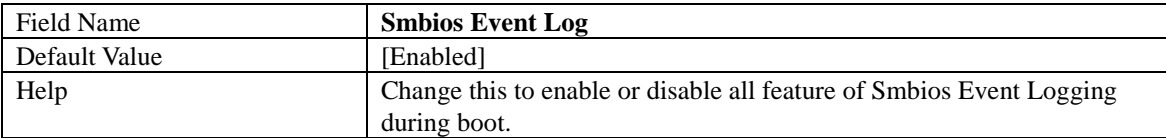

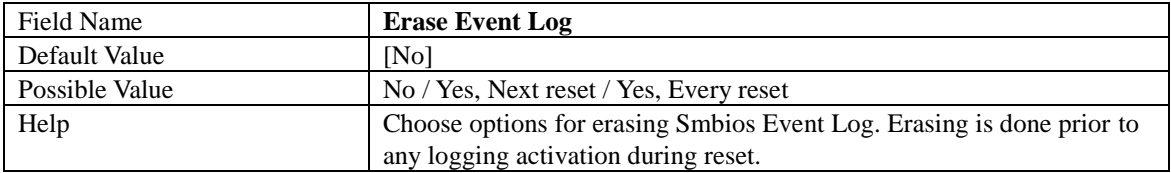

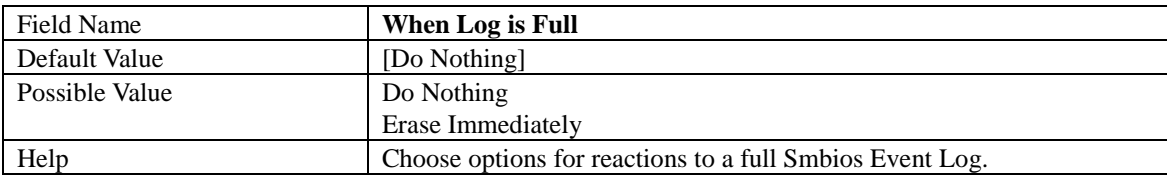

#### **View Smbios Event Log**

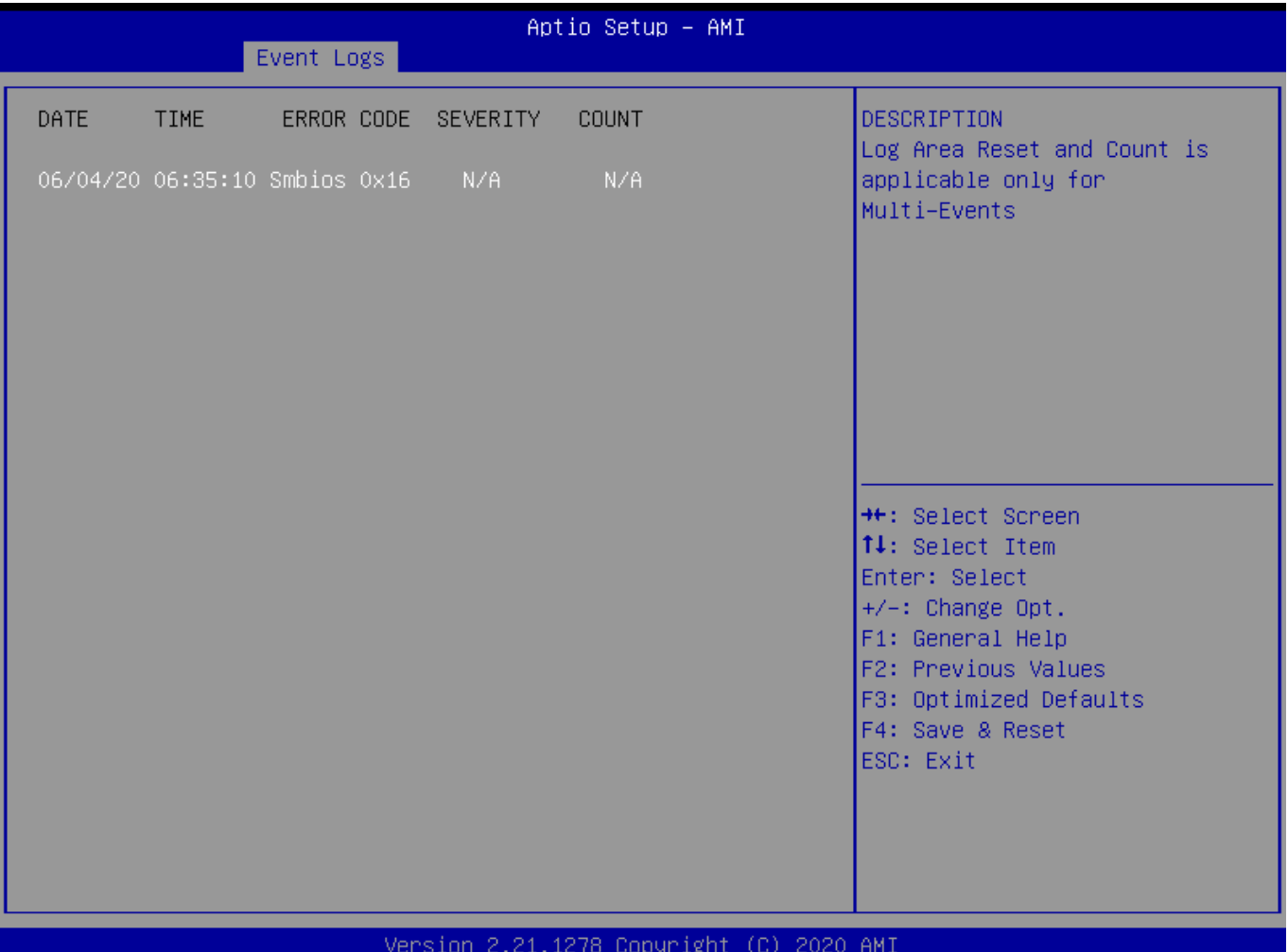

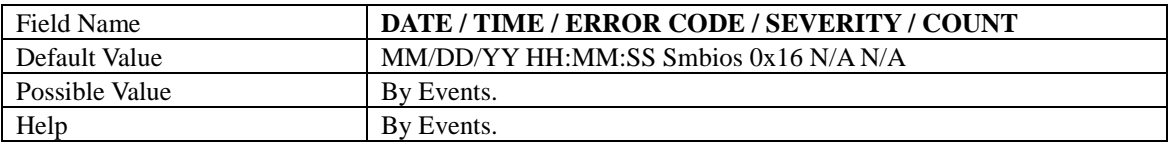

#### **4 Security Page**

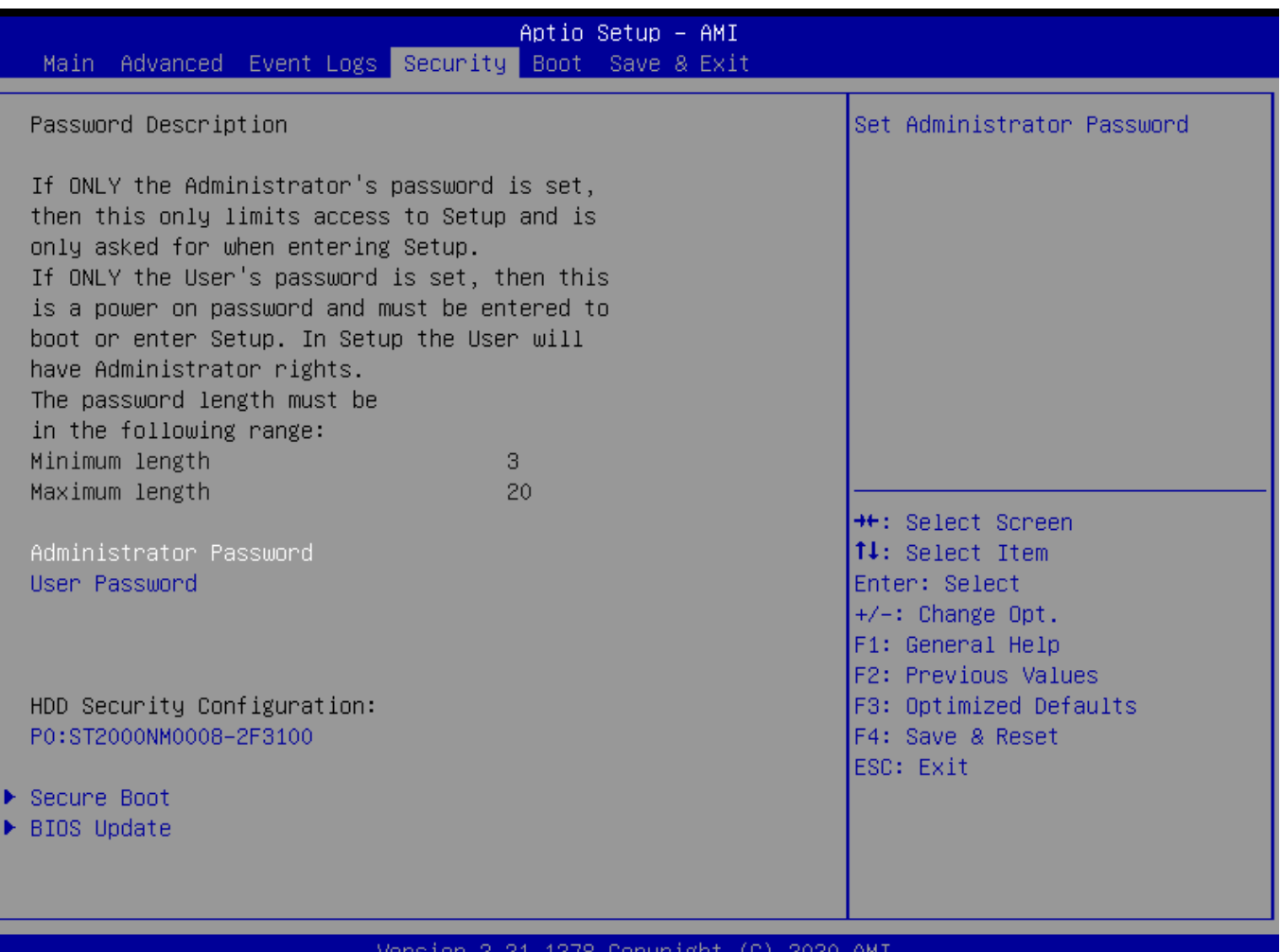

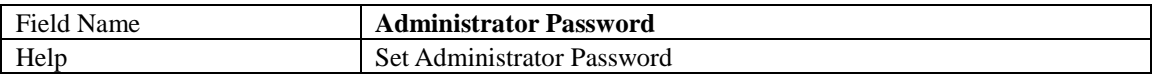

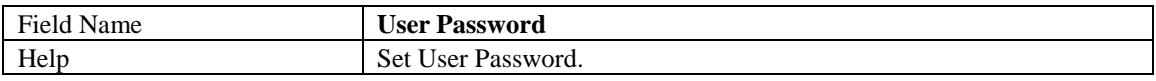

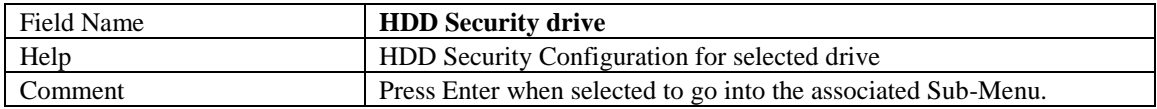

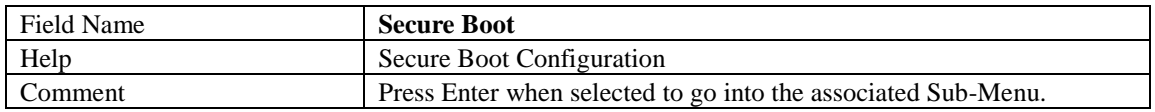

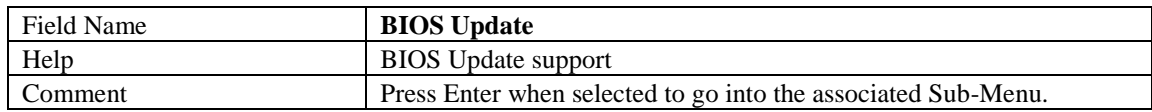

#### **HDD Security**

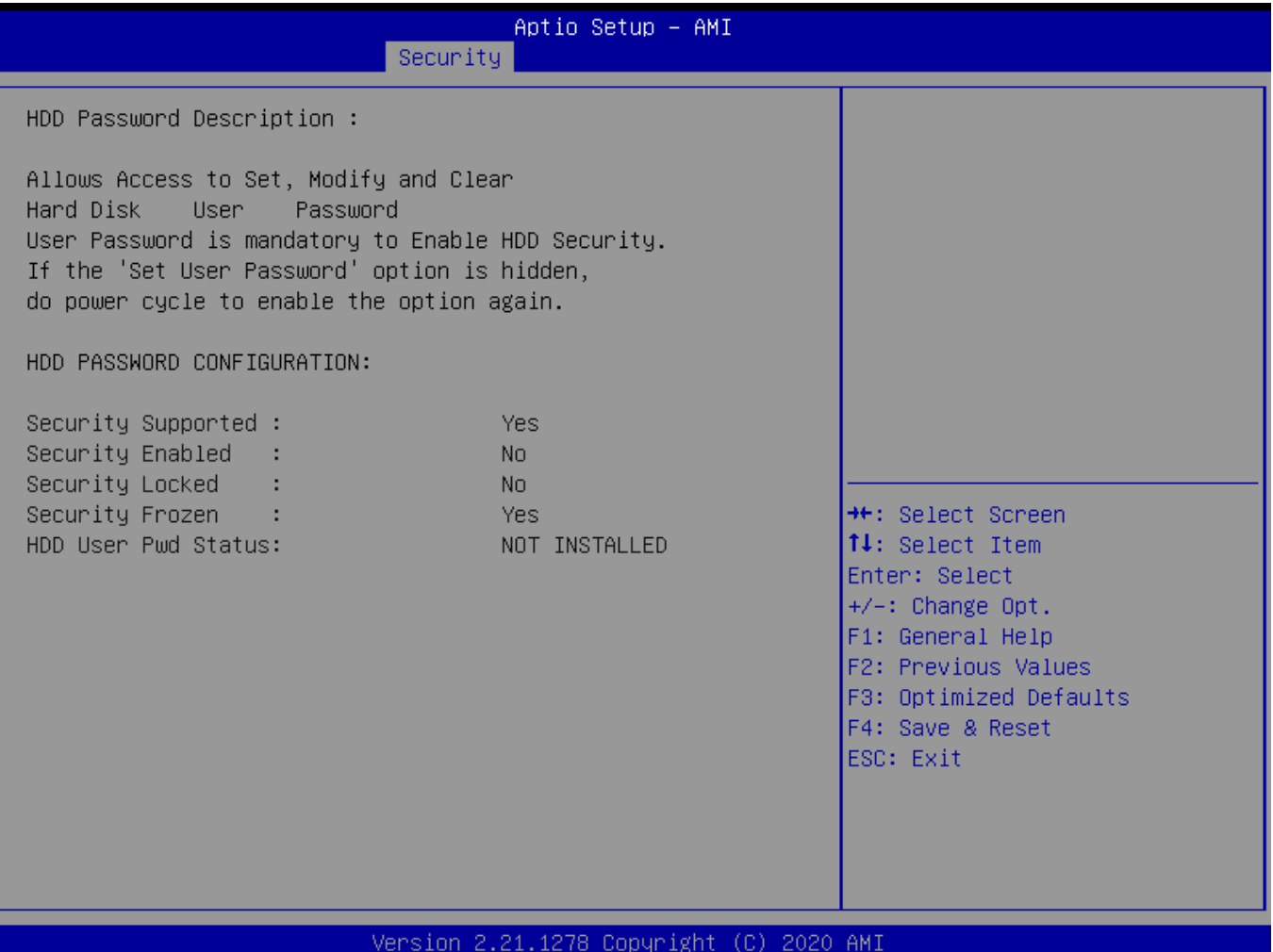

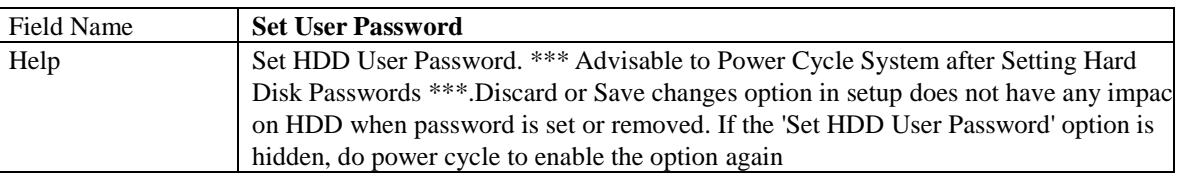

#### **Secure Boot**

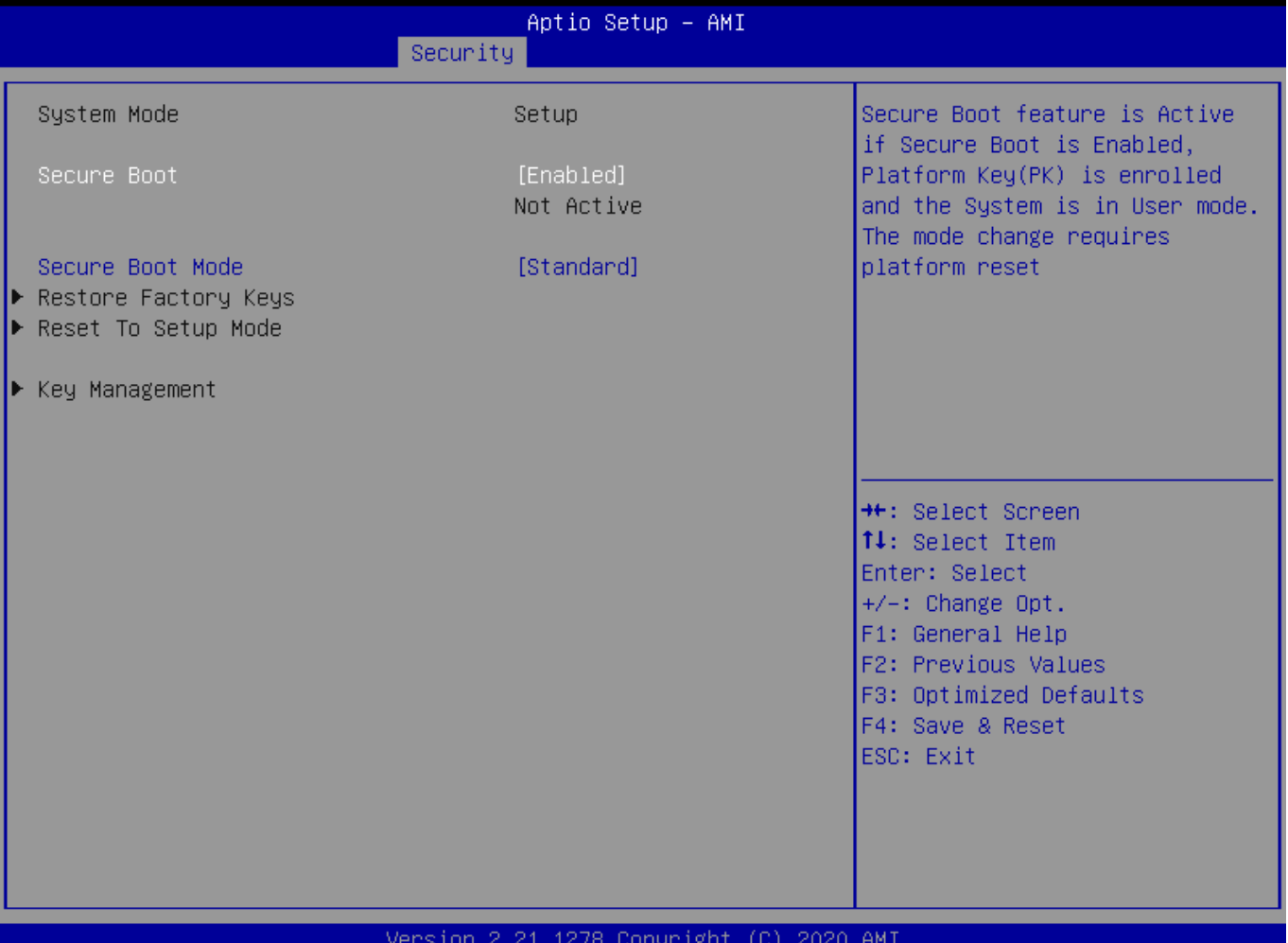

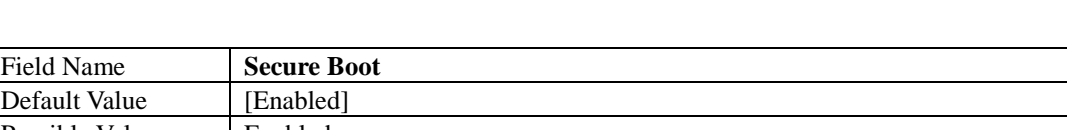

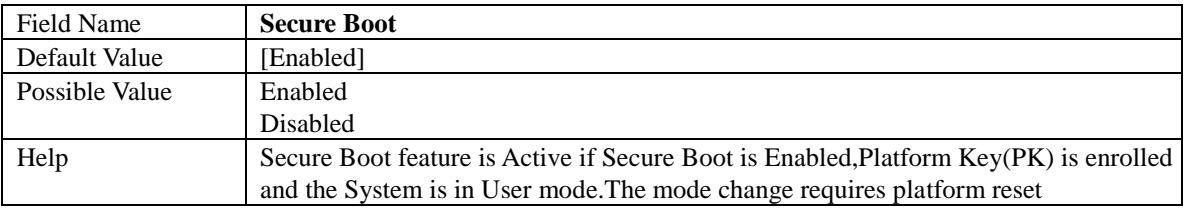

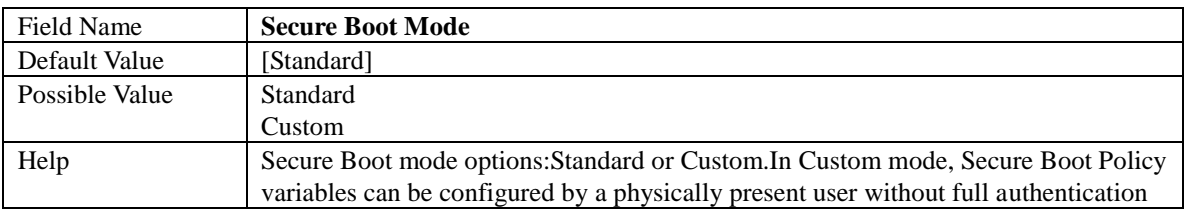

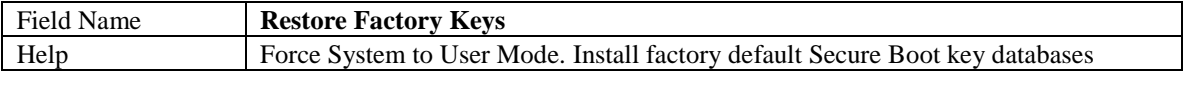

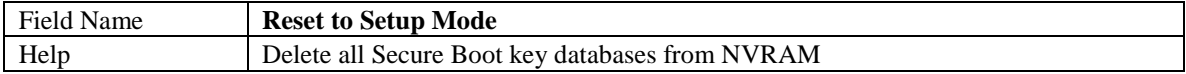

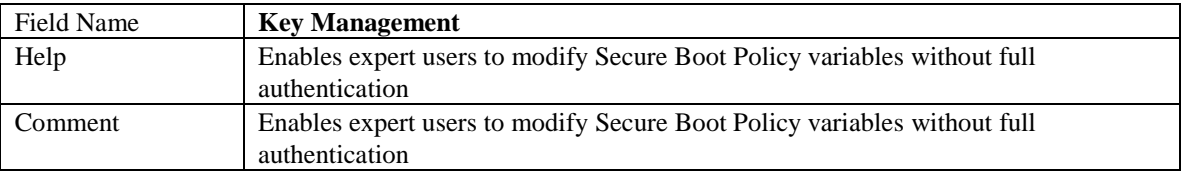

#### Key Management

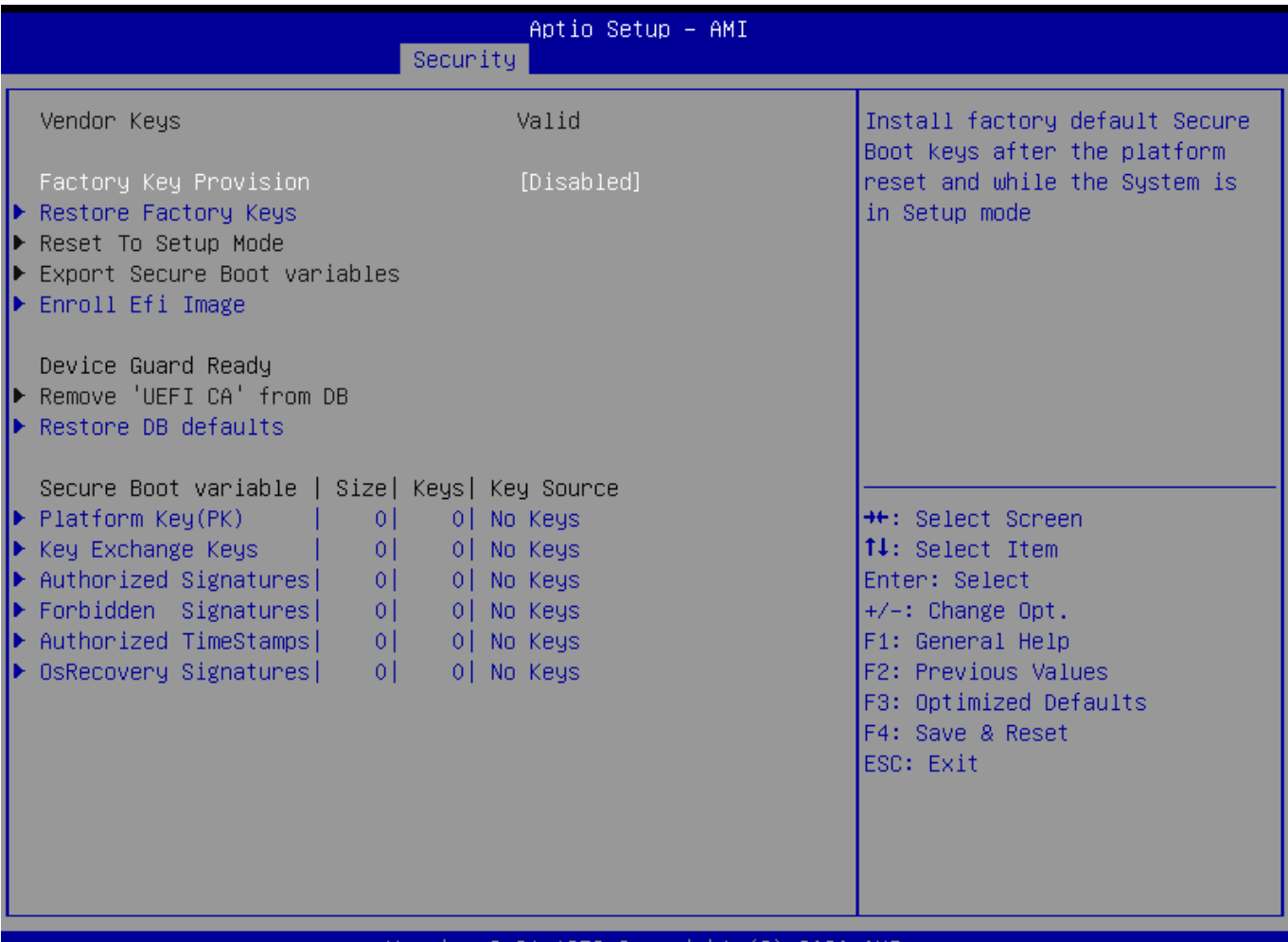

#### Version 2.21.1278 Copyright (C) 2020 AMI

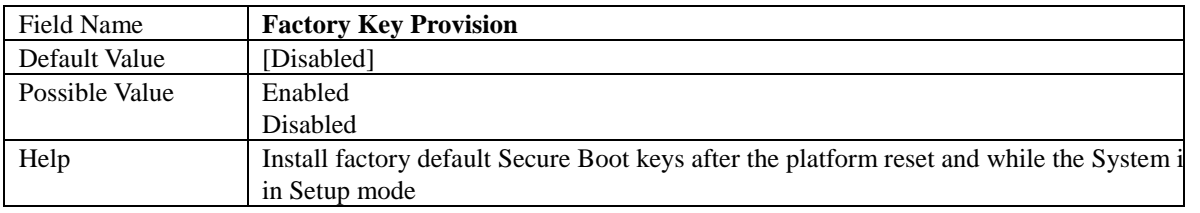

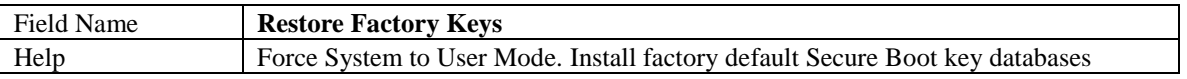

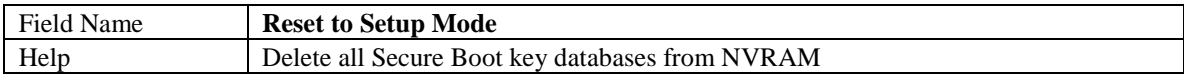

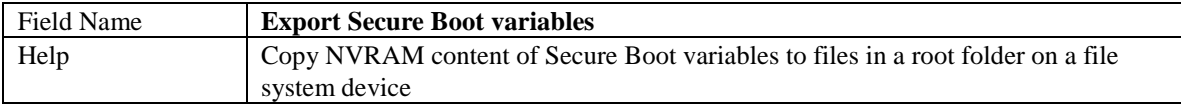

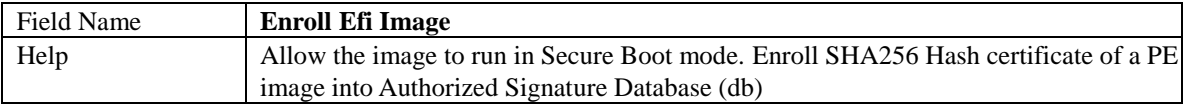

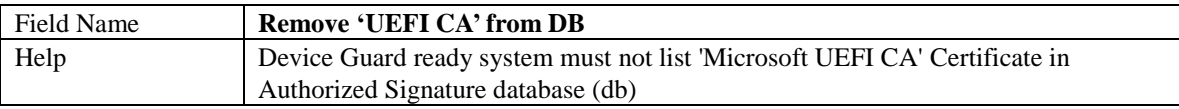

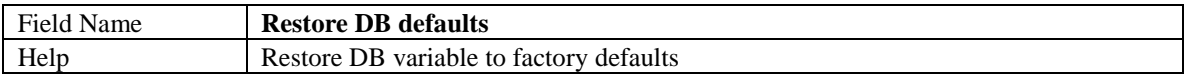

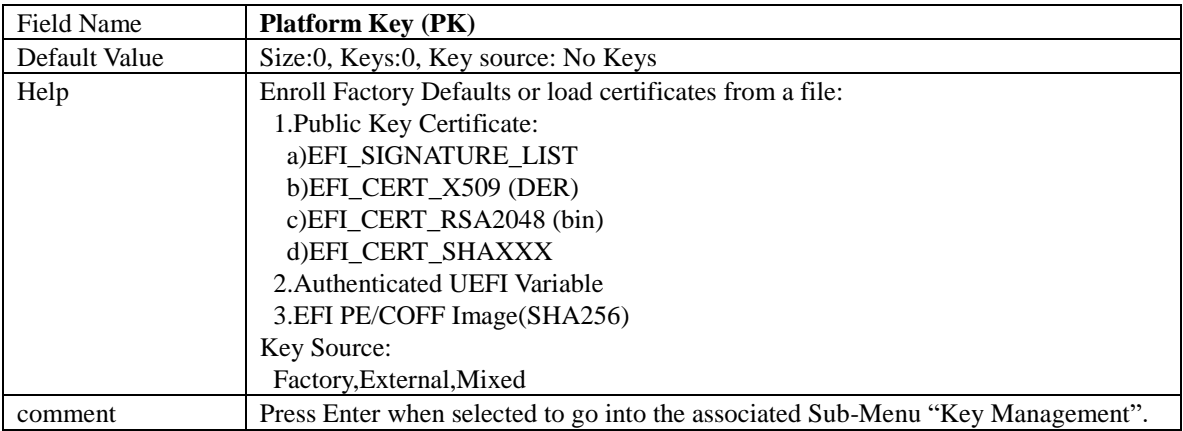

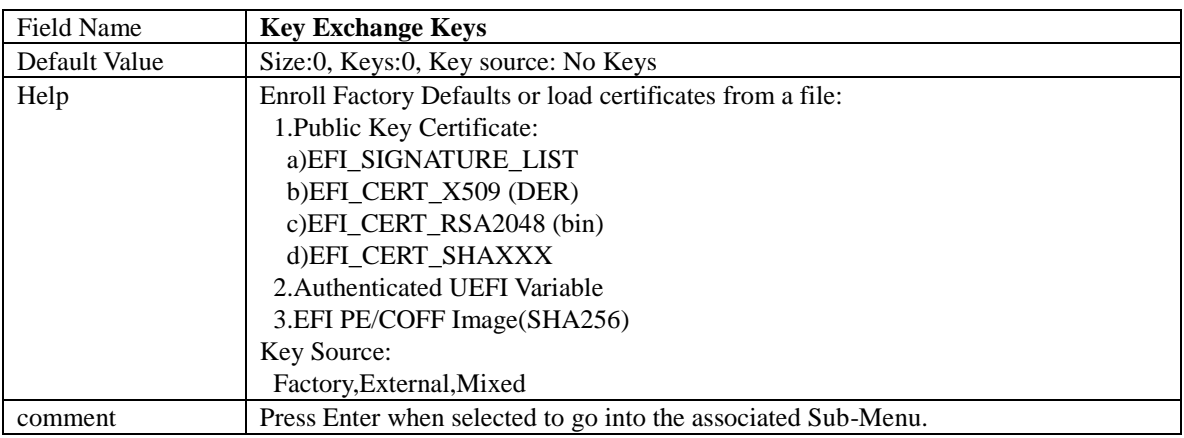

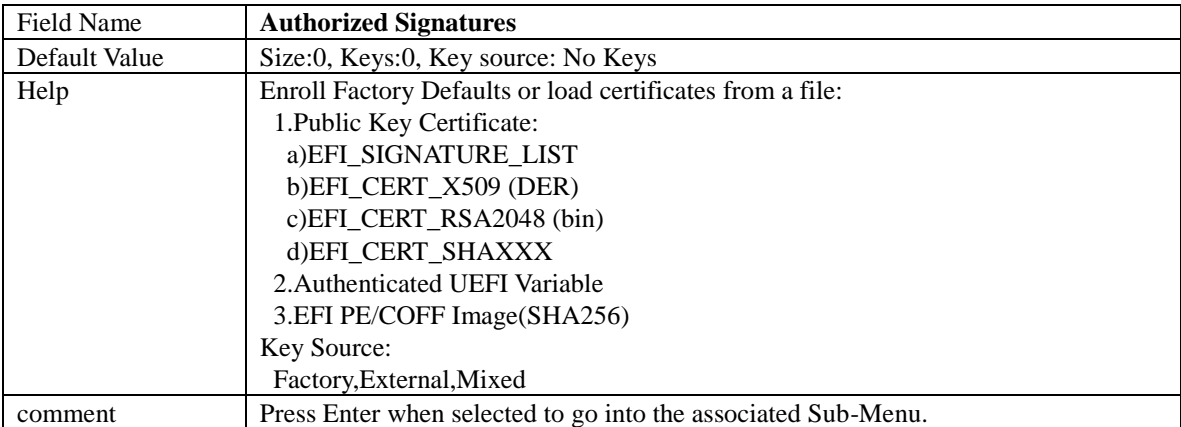

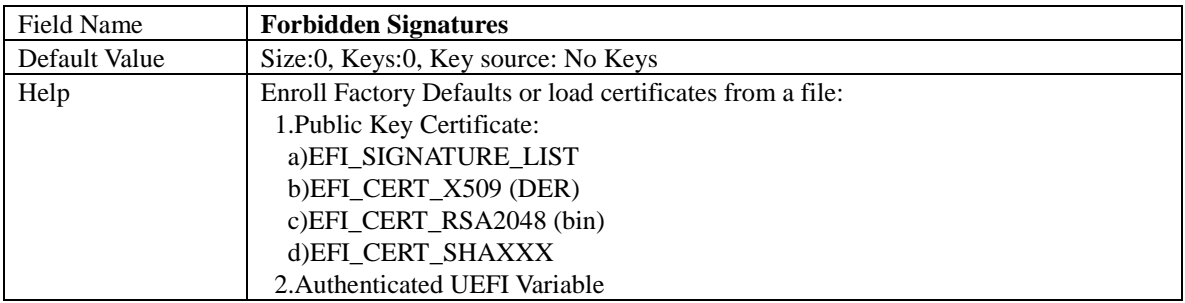

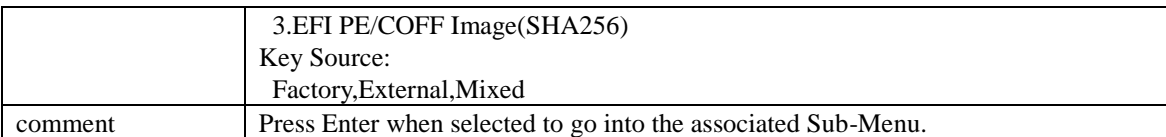

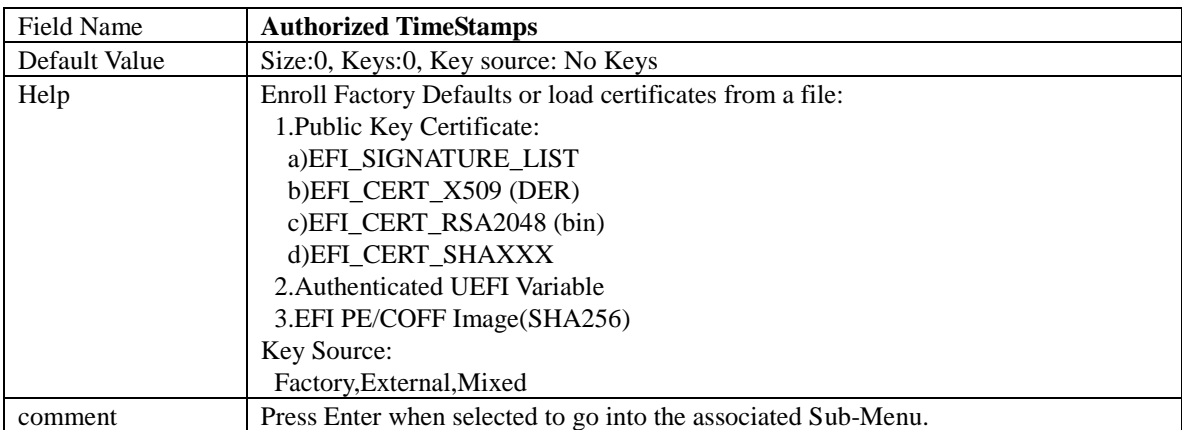

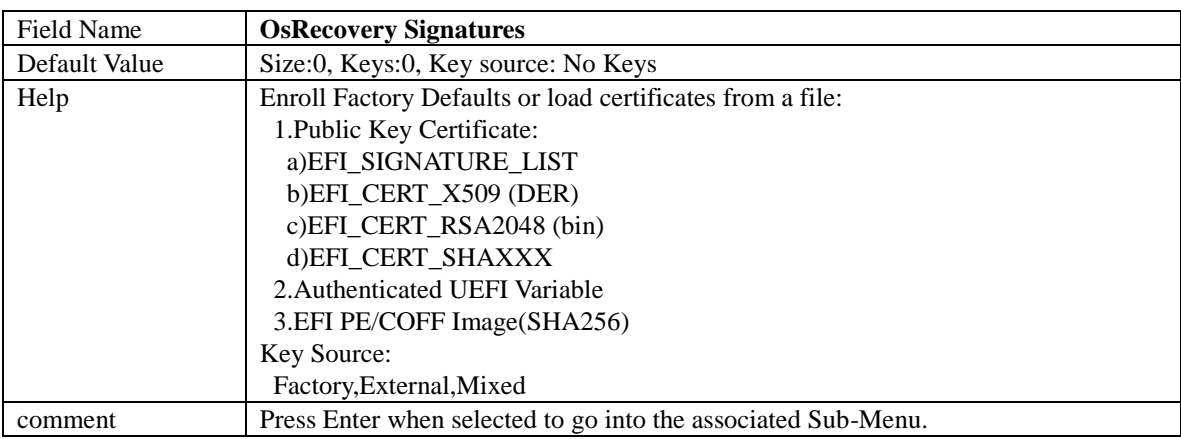

#### **BIOS Update**

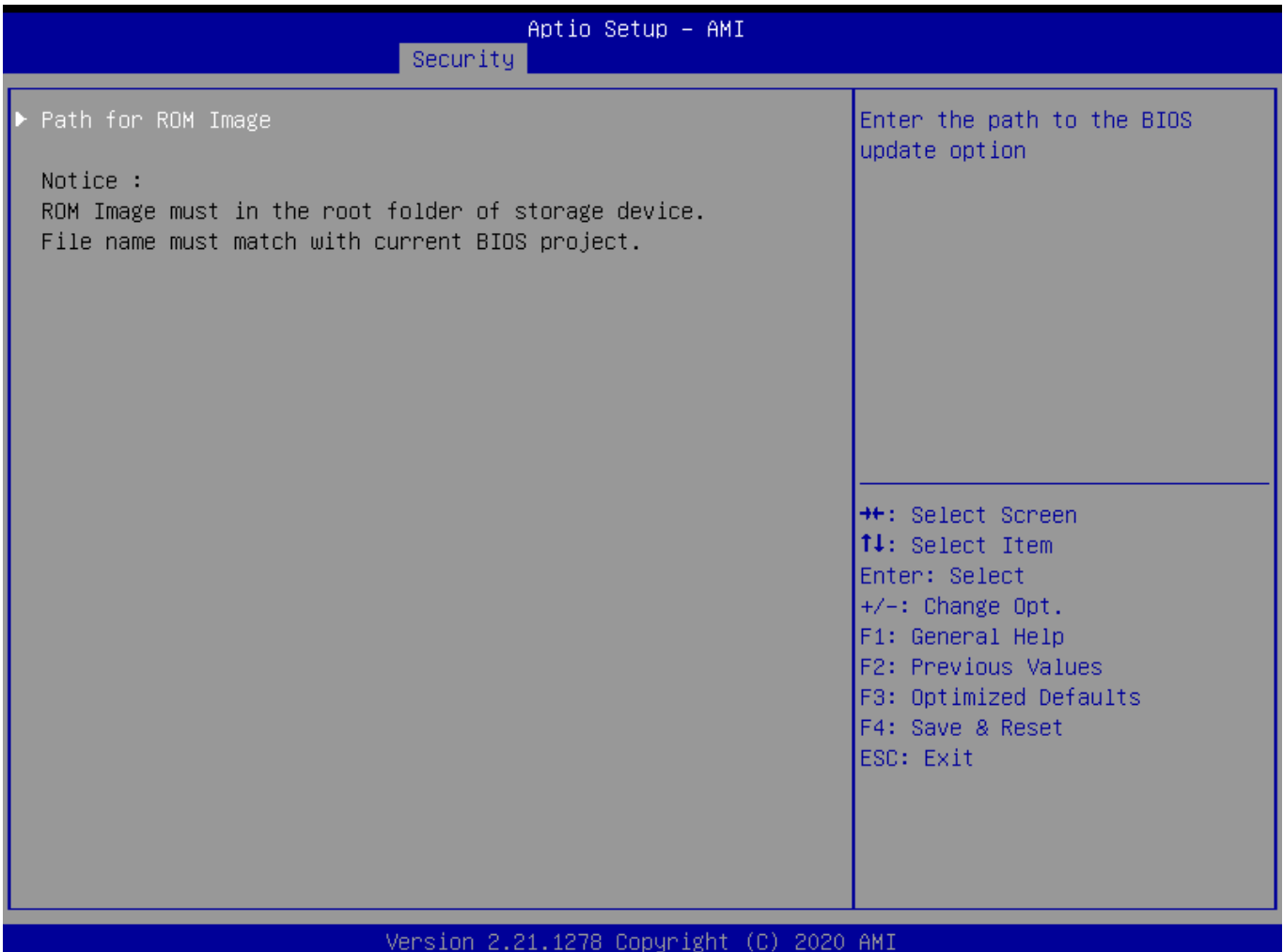

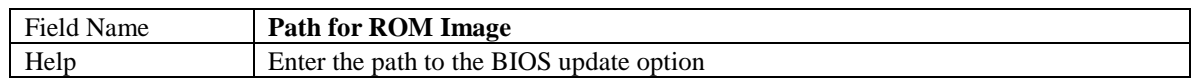

#### **5 Boot Page**

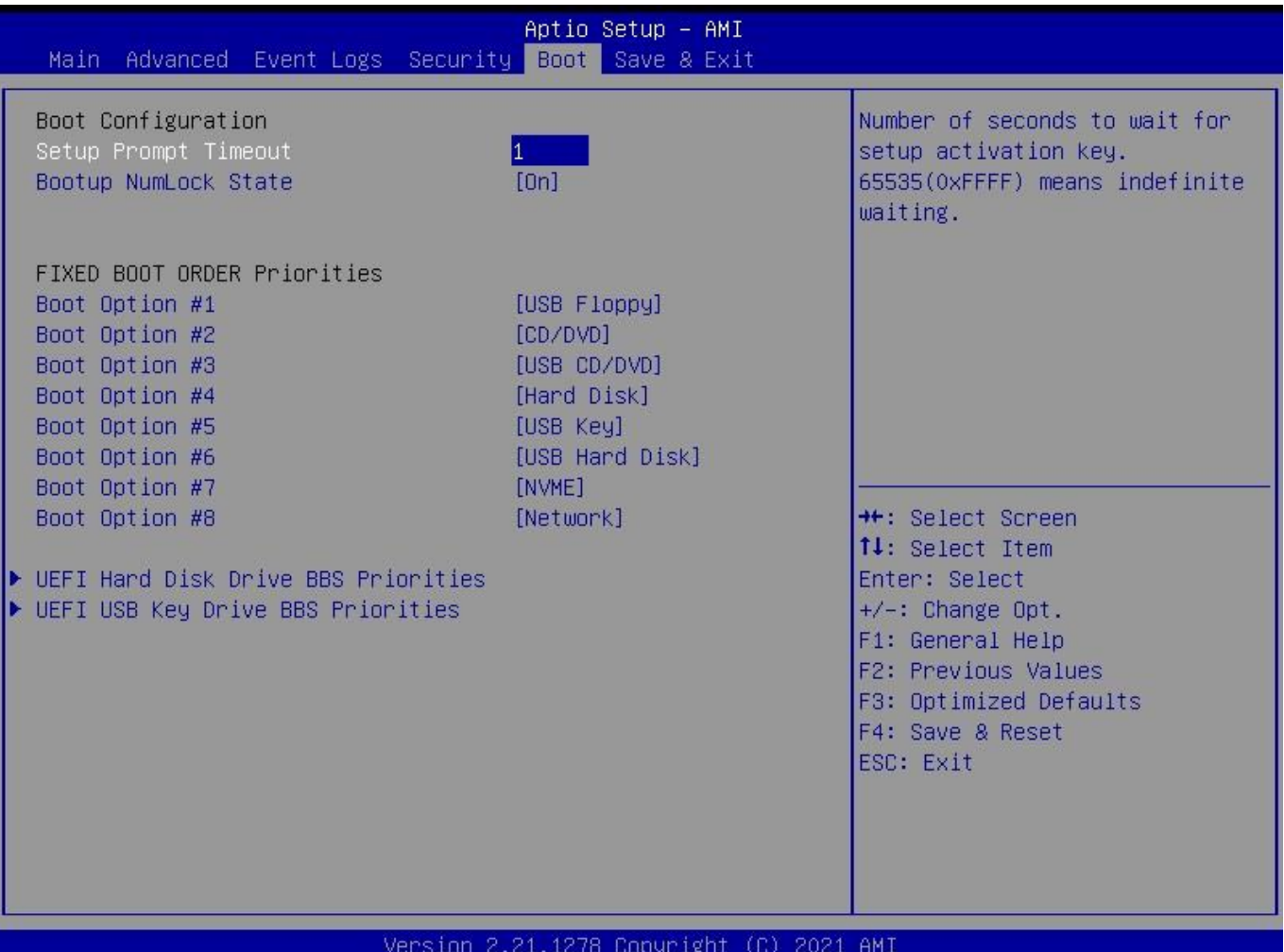

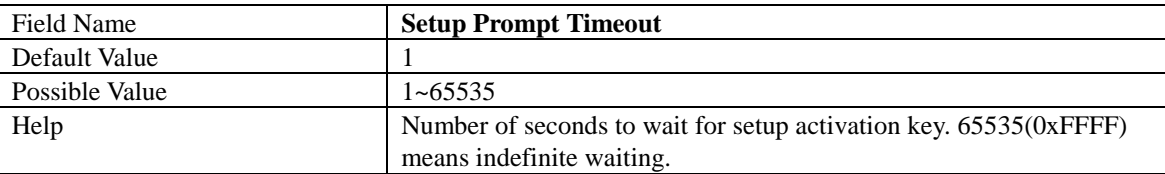

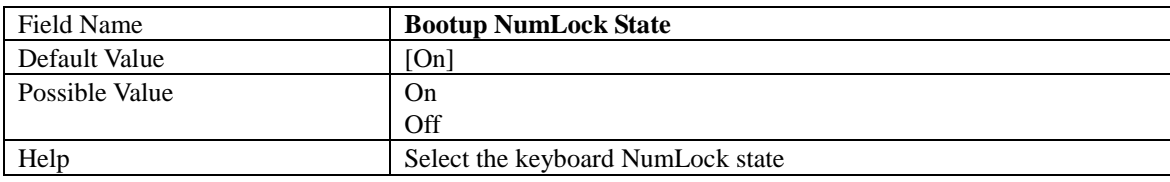

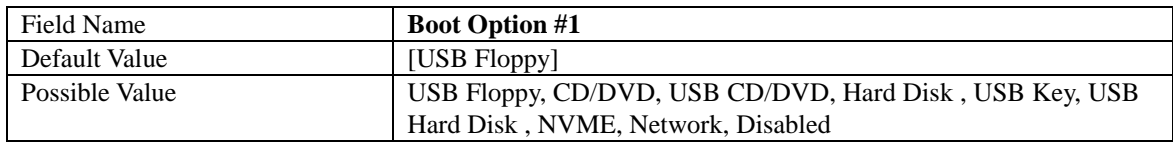

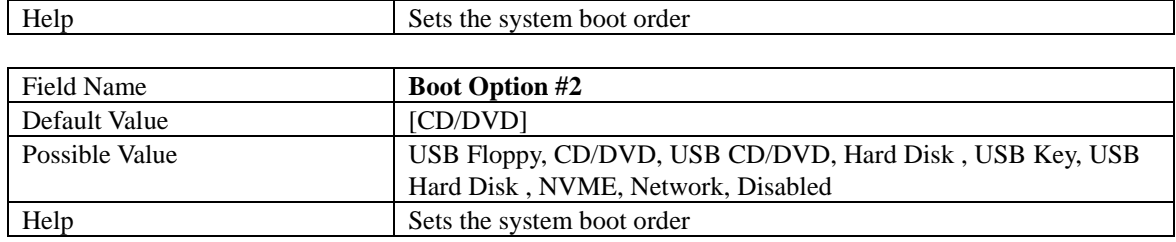

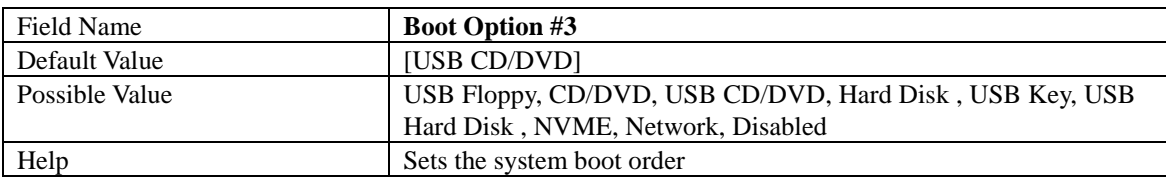

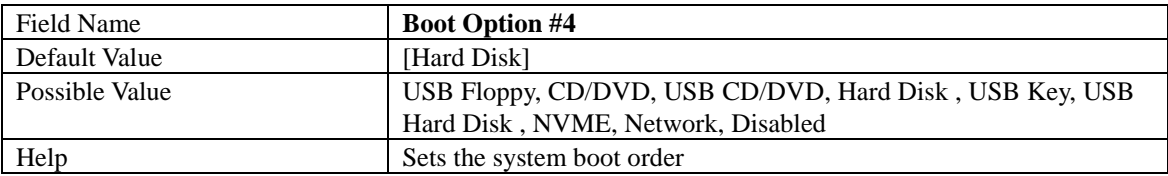

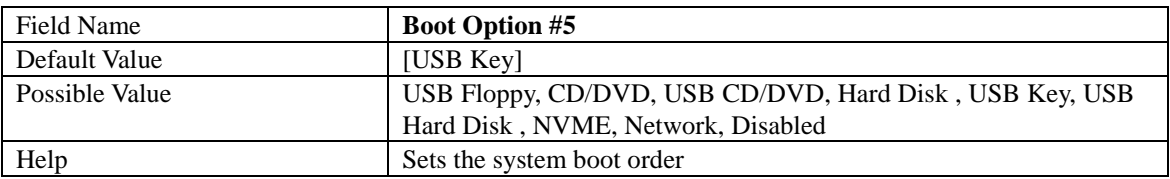

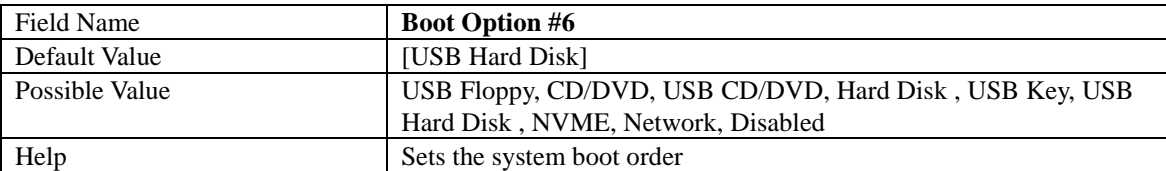

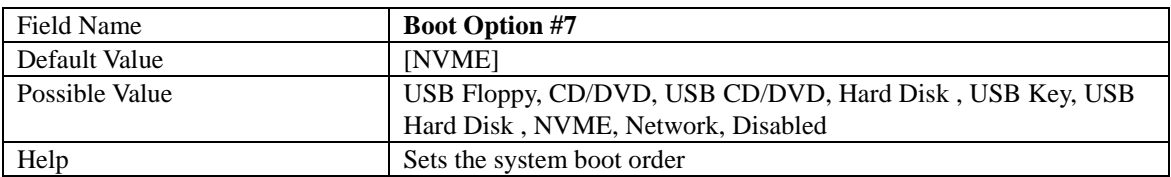

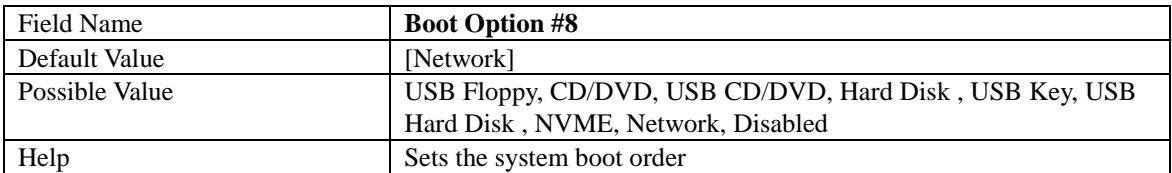

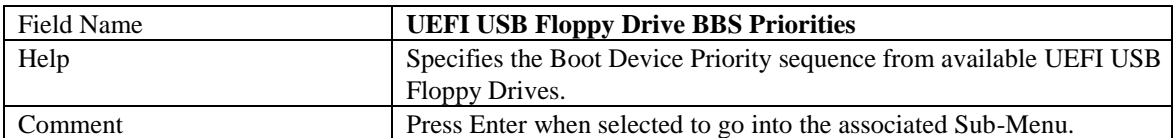

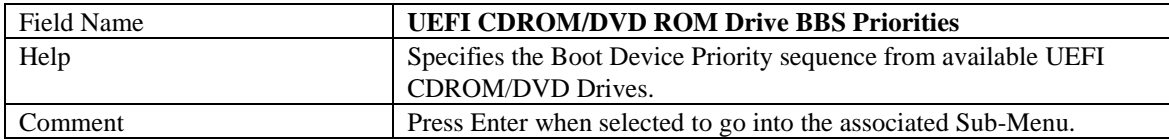

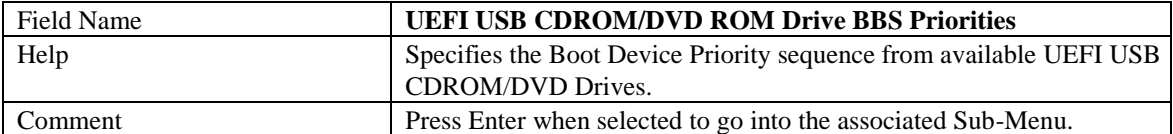

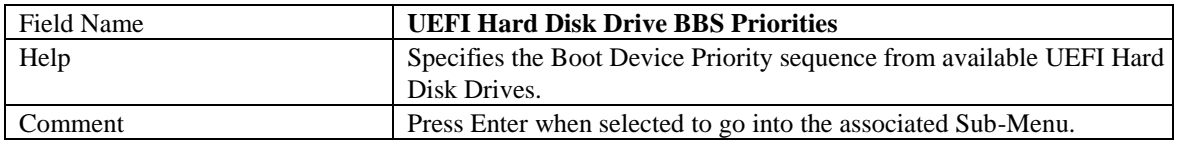

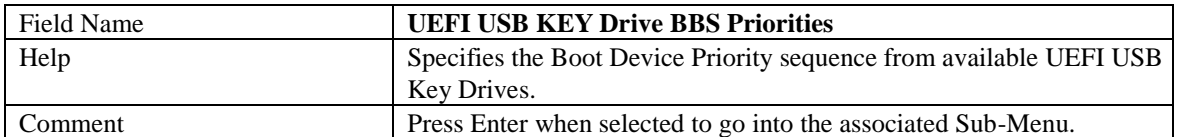

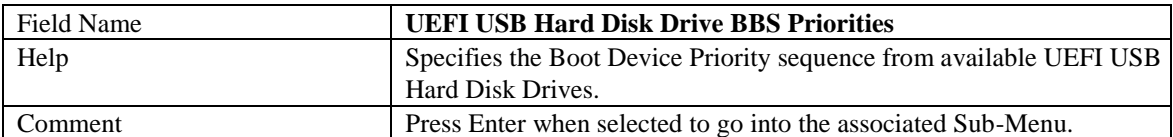

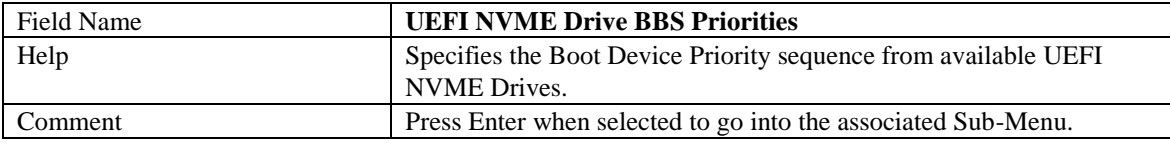

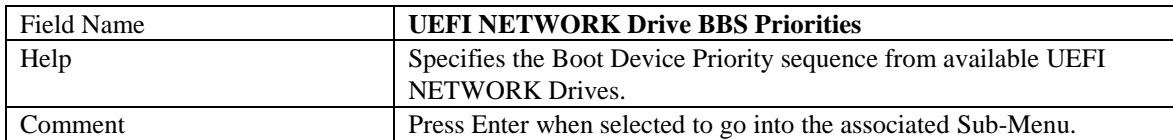

#### **(List Boot Device Type) Drive BBS Priorities**

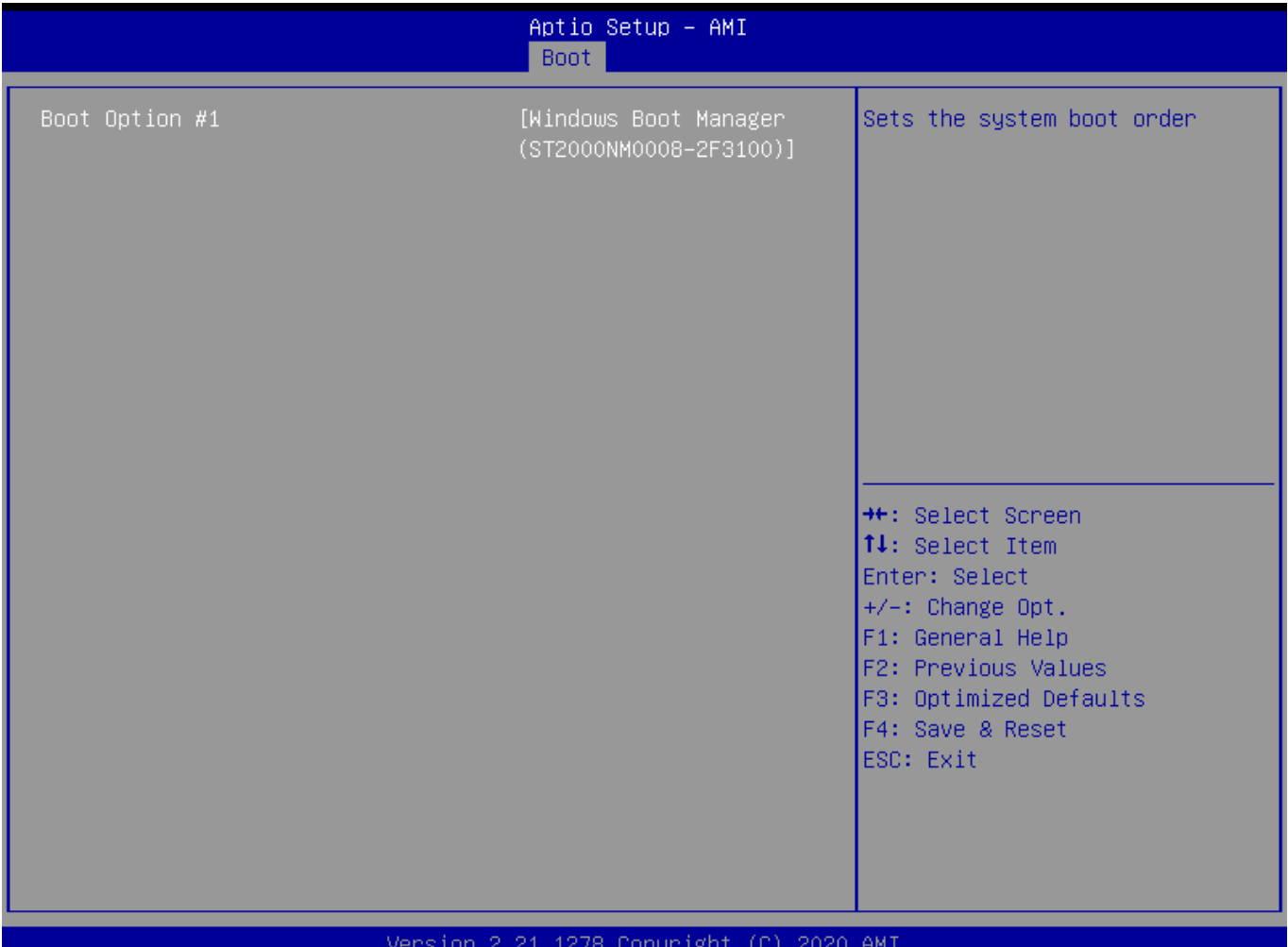

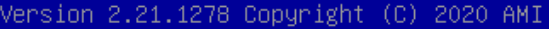

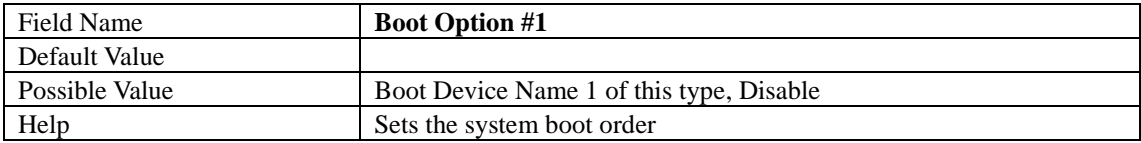

#### **6 Save & Exit Page**

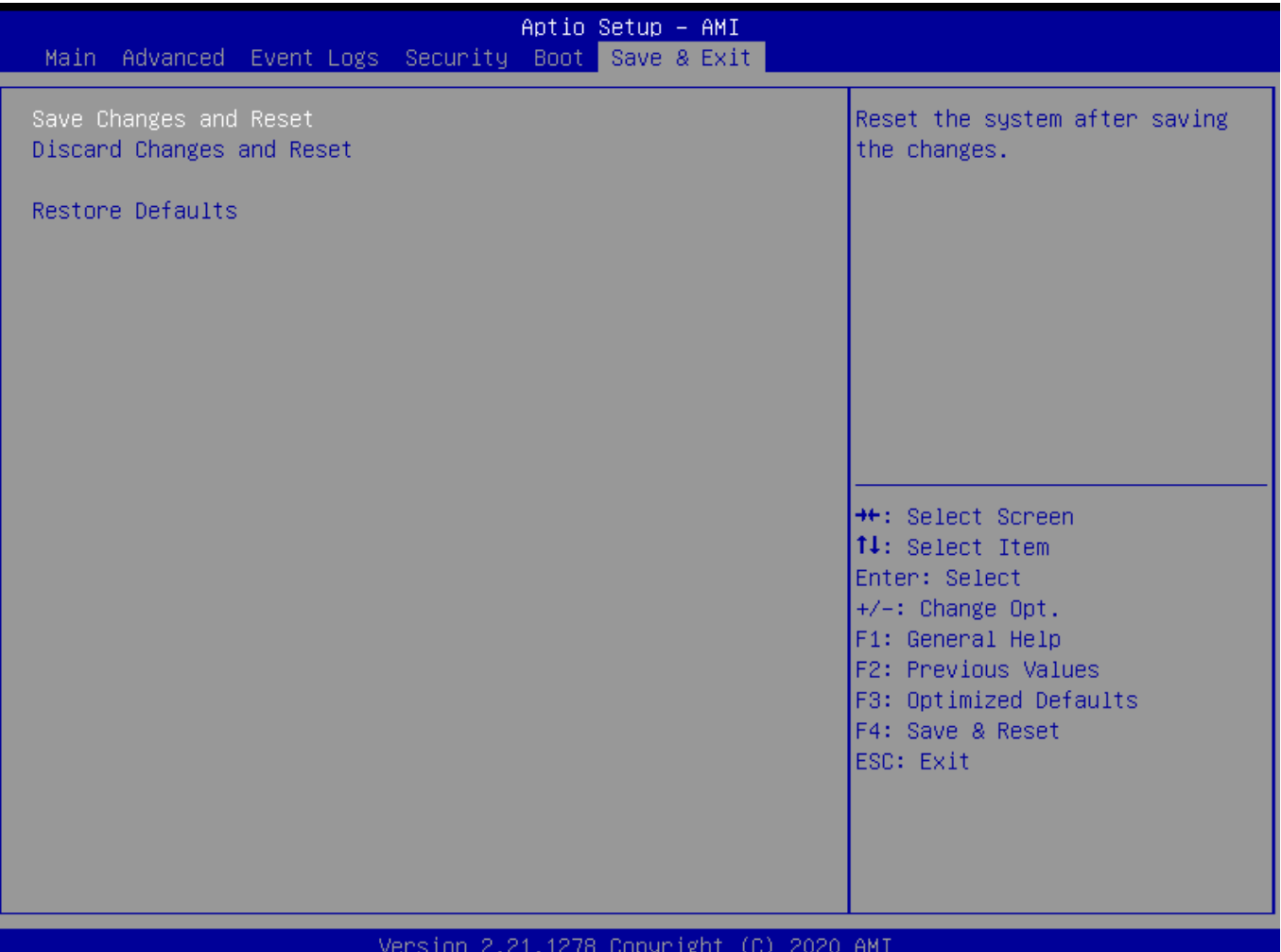

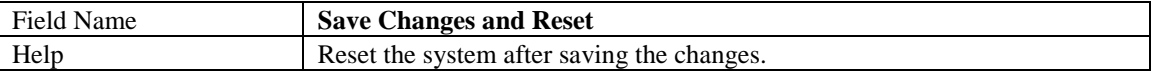

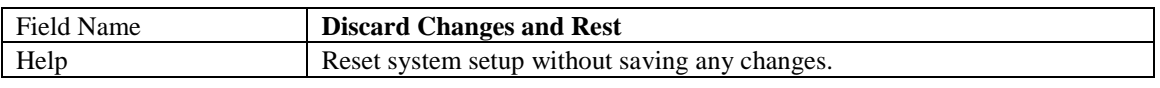

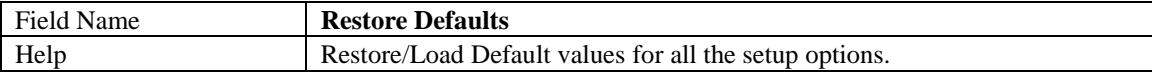